# STAR WARS M TM**DEUTSCHE AUSGABE**

# SPIELREGEL

## **STAR WARS DEUTSCHE AUSGABE**

*Es herrscht Bürgerkrieg. Immer mehr Sternen systeme fallen unter das Joch des Imperiums. Zahllose Welten beugen sich der Macht der gefürchteten imperialen Sternenzerstörer. Und dennoch leistet eine kleine Schar von Rebellen erbitterten Widerstand. Von einem geheimen Stützpunkt aus schickt die Allianz ihre Flotte auf wagemutige Einsätze gegen den übermächtigen Feind. Riesige Großkampfschiffe und Schwärme von Sternenjägern treffen in epischen Schlachten aufeinander.* 

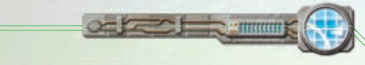

TM

#### WIE VERWENDE ICH DIESES REGELHEFT?

Das vorliegende Heft ist eine Einführung in die Spielwelt von *Star Wars: Armada*. Um das erste Spiel einfacher zu gestalten, werden Ausnahmeregeln und spezielle Karten interaktionen an dieser Stelle ausgelassen. Bei Fragen können einzelne Spielregeln und Ausnahmen im beigefügten Referenzhandbuch nachgeschlagen werden.

### ÜBERBLICK

**Star Wars: Armada** ist ein kompetitives Miniaturen spiel für zwei Spieler, die als Admiräle von Rebellion und Imperium mächtige Flottenverbände kommandieren und epische Raumschlachten schlagen. Der siegreiche Admiral wird genüsslich zusehen, wie sich die glimmenden Überreste seines Gegners in den Hyperraum schleppen.

 $O(1 - \epsilon)$ 

#### MASSSTAB DER SCHIFFS-UND STAFFELMODELLE

Die Schiffsmodelle von *Star Wars: Armada* sind in relativem, nicht in absolutem Maßstab gebaut. Nur so gelingt es, alle beliebten, klassischen *Star Wars*-Raumschiffe in einem Spiel unterzubringen und gleichzeitig die relativen Größenunterschiede zu zeigen.

Die Sternenjägerfiguren wurden so klein wie möglich gehalten, ohne ihre erkennbaren Silhouetten und Details einzubüßen.

## **INHALT**

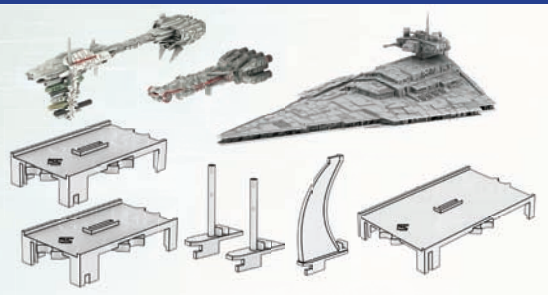

3 Schiffe (3 Schiffsmodelle, 3 Plastikbasen, 2 Haltestangen und 1 Haltefinne aus Plastik)

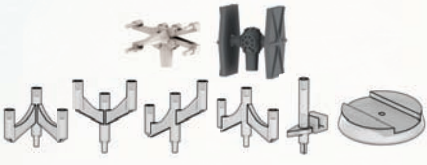

10 Staffeln (30 Sternenjägermodelle, 10 Plastikbasen, 10 Haltestäbchen aus Plastik, 10 Staffelstäbchen aus Plastik)

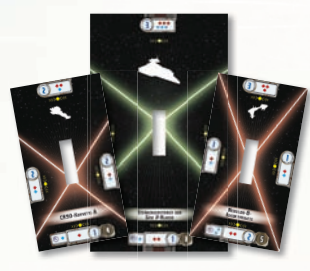

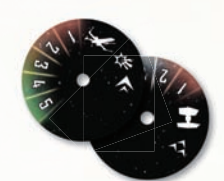

3 Schiffsmarker 10 Staffelscheiben

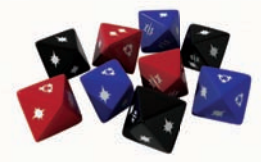

9 Angriffswürfel (3 blaue, 3 rote, 3 schwarze)

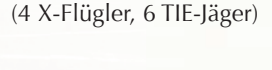

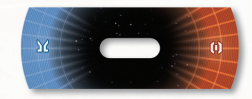

10 Aktivierungsanzeiger

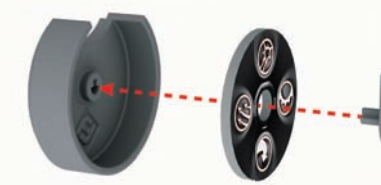

6 Kommandoräder (6 Plastikgehäuse, 6 Pappräder, 6 graue Plastikverschlüsse)

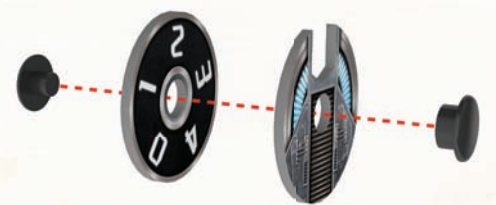

3 Schubräder (3 Pappräder, 3 Abdeckscheiben aus Pappe, 3 Paar Plastikverbindungen)

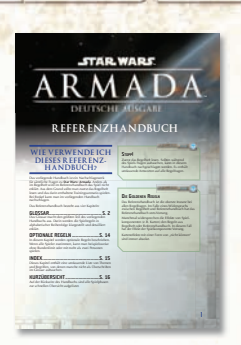

1 Referenzhandbuch 6 Schiffskarten 4 Staffelkarten 12 Einsatzzielkarten 4 Referenzkarten

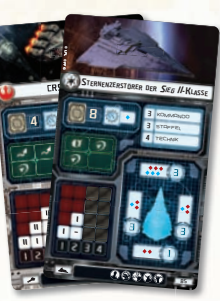

© FFG © LFL

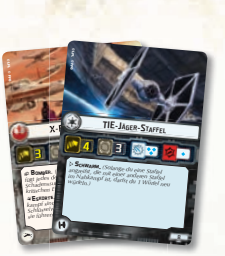

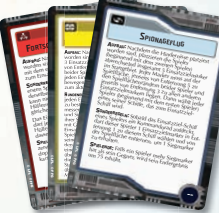

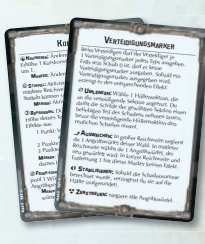

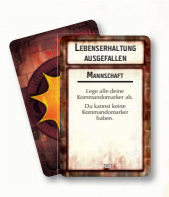

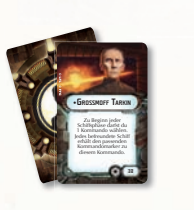

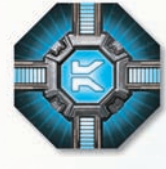

52 Schadenskarten 18 Aufwertungskarten 1 Initiativemarker

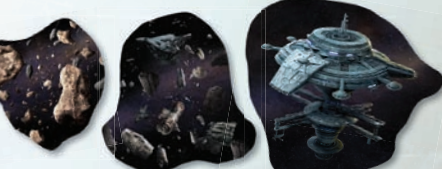

6 Hindernismarker (3 Asteroidenfelder, 2 Trümmerfelder, 1 Raumstation)

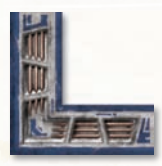

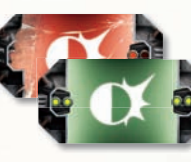

4 Startgebietsmarker

13 Verteidigungs-

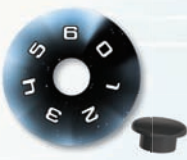

12 Schildräder mit 12 Plastikverbindungen

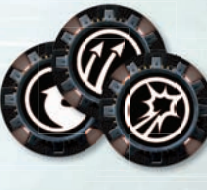

12 Kommandomaker (3 pro Typ)

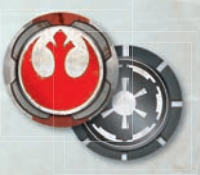

10 Siegmarker (doppelseitig; Rebellen/ Imperium)

3

 $\bullet$  $\bullet$  $\bullet$  $\bullet$ 

marker

1 Manöverhilfe (5 Pappzahlen, 5 Plastiksegmente; 1 Maßstab (doppelseitig) Zusammenbau siehe S. 4)

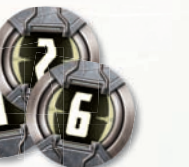

6 Rundenmarker

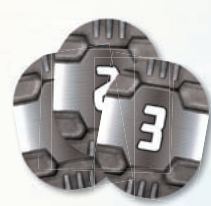

3 Schiffskarten-ID-Marker

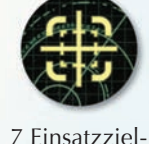

marker

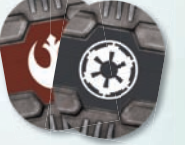

2 Flaggschiffskarten-ID-Marker (doppelseitig; Rebellen/ Imperium)

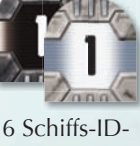

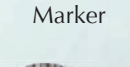

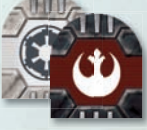

4 Flaggschiffs-ID-Marker

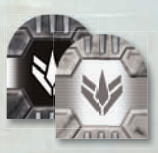

20 Staffel-ID-Marker

### DIE ERSTE PARTIE

Für die erste Partie von *Star Wars: Armada* empfehlen wir das Trainingsszenario, das speziell für Einsteiger konzipiert ist. Es ist schnell aufgebaut und benötigt nur die wichtigsten Komponenten und Spielregeln.

Ehe man mit dem Trainingsszenario beginnt, sollte man die auf S. 5–18 beschriebenen Basisregeln aufmerksam durchlesen. Der Aufbau des Trainingsszenarios wird auf S. 5 erklärt.

Sobald man das Spielkonzept von *Star Wars: Armada* verstanden und verinnerlicht hat, kann man seine eigene Flotte zusammenstellen und mit den erweiterten Regeln spielen. Diese werden auf S. 19 ff. ausführlich erklärt.

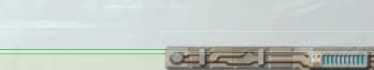

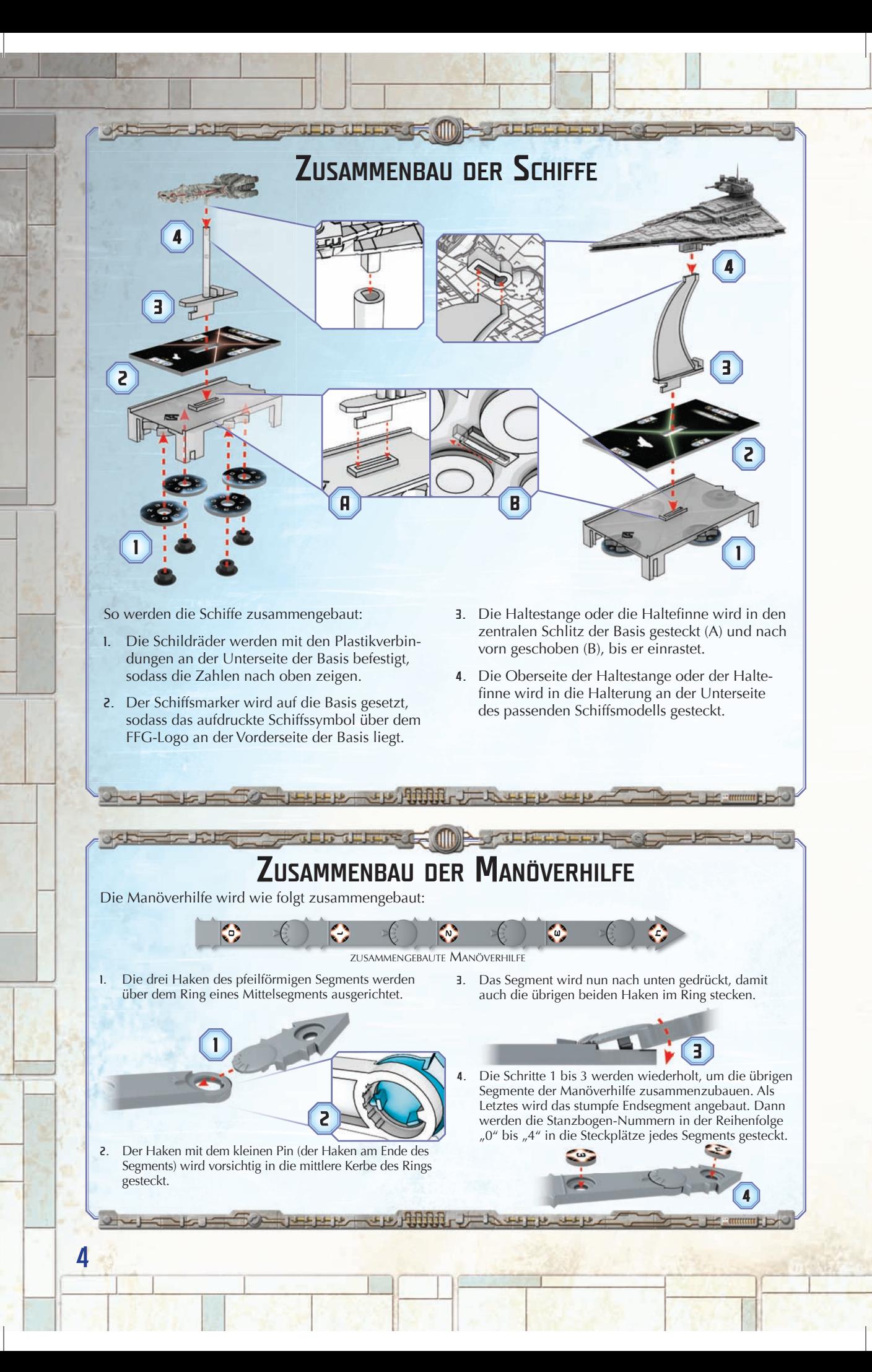

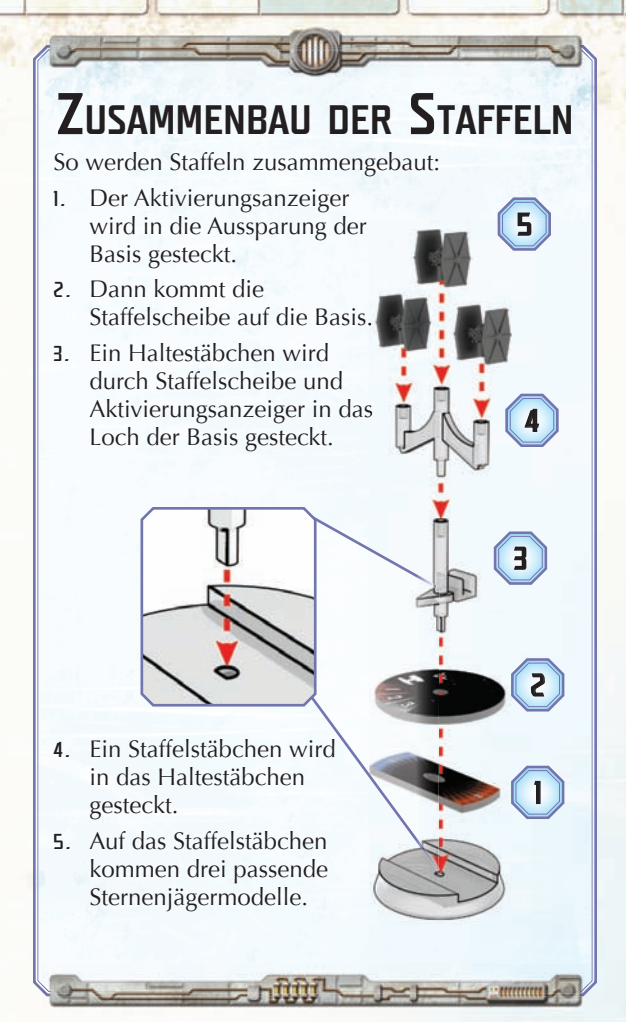

#### SCHIFFE UND STAFFELN

Wenn in diesem Regelheft von einem "Schiff" die Rede ist, ist immer ein vollständig zusammengebautes Schiffsmodell inkl. Haltestange oder -finne, Basis und Schiffsmarker gemeint. "Staffel" bezieht sich auf eine vollständig zusammengebaute Staffel inkl. Modelle, Halte- und Staffelstäbchen sowie Basis, Aktivierungsanzeiger und Staffelscheibe.

Schiffe und Staffeln werden von einem Spieler kontrolliert. Wenn also ein Schiff bzw. eine Staffel die Anweisung erhält, sich zu bewegen, Marker abzulegen, zu würfeln etc., führt der kontrollierende Spieler diese Handlung aus.

### **AUFBAU DES** TRAININGS-SZENARIOS

- 1. **Spielfläche abstecken:** Auf einem Tisch oder anderen flachen Untergrund wird eine 90 x 90 cm große Spielfläche abgesteckt (die Ecken werden mit den Startgebietsmarkern gekennzeichnet). Dann setzen sich die Spieler an gegenüberliegende Spielflächenränder.
- 2. **Fraktion wählen:** Die Spieler einigen sich darauf, wer welche Fraktion spielt. Ein Spieler kontrolliert die Rebellen, ein anderer das Imperium. Wenn man sich nicht einigen kann, wird eine Münze geworfen.
- 3. **Initiativemarker platzieren:** Der Rebellenspieler hat die Initiative. Er legt den Initiativemarker neben seinen Spielflächenrand, sodass die blaue Seite mit  $dem$   $\leq$ -Symbol nach oben zeigt.
- 4. **Schiffs- und Staffelkarten bereitlegen:** Der Rebellenspieler legt folgende Schiffs- und Staffelkarten neben seinen Spielflächenrand: CR90-Korvette A, Nebulon-B-Eskortfregatte, X-Flügler-Staffel. Der imperiale Spieler macht dasselbe mit folgenden Karten: Sternenzerstörer der *Sieg II*-Klasse, TIE-Jäger-Staffel.
- 5. **Schiffe und Staffeln zusammenbauen:** Jeder Spieler nimmt die zu seinen Schiffskarten passenden Schiffsmarker und baut seine Schiffe wie auf S. 4 gezeigt zusammen. Dann bauen beide Spieler ihre Staffeln zusammen (siehe oben).
- 6. **Schiffe vorbereiten:** Jedes Schiff erhält ein Schubrad, das auf 2 eingestellt und neben die Schiffskarte gelegt wird. Dann werden alle vier Schildräder auf die Maximalwerte eingestellt, die auf der Schiffskarte angegeben sind. Anschließend kommt ein Kommandorad neben die

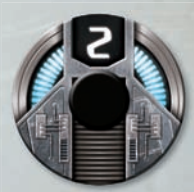

*Schubrad*

Schiffskarte der CR90-Korvette A, zwei Kommandoräder neben die Schiffskarte der Nebulon-B-Eskortfregatte und drei Kommandoräder neben die Schiffskarte des Sternenzerstörers der *Sieg II*-Klasse.

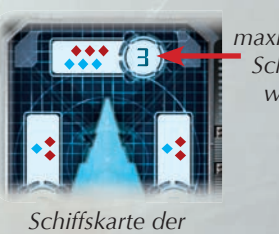

Sieg II-Klasse

*maximaler Schildwert*

> *Schiffsmarker und Schildrad der*  Sieg II-Klasse

- 7. **Staffeln vorbereiten:** Alle Staffelscheiben werden auf die Maximalzahl eingestellt; alle Aktivierungsanzeiger werden so positioniert, dass die blaue Seite sichtbar ist.
- 8. **Verteidigungsmarker platzieren:** Neben jede Schiffskarte kommen die dort angegebenen Verteidigungsmarker.

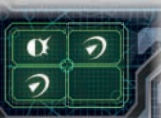

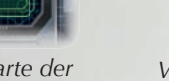

*Schiffskarte der* Sieg II-Klasse

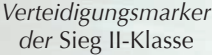

DFuntill all

- 9. **Schiffe und Staffeln platzieren:** Jeder Spieler setzt seine Schiffe und Staffeln auf die Spielfläche, möglichst so wie in der Abbildung unten (unter Zuhilfenahme des Maßstabs).
- 10. **Gemeinsame Spielkomponenten bereitlegen:** Maßstab, Würfel sowie der Rundenmarker mit der 1 kommen neben die Spielfläche. Die Schadenskarten werden gemischt und verdeckt neben die Spielfläche gelegt.
- 11. **Vorrat bilden:** Die Kommandomarker kommen neben die Spielfläche.

### ABBILDUNG: AUFBAU DES TRAININGSSZENARIOS

. . . .

- A. Schiffskarte der *Sieg II-Klasse* mit Schubrad, Kommandorädern und Verteidigungsmarkern
- B. Staffelkarte der TIE-Jäger
- C. Startgebietsmarker
- D. Aufstellungsbereich des Imperiums
- E. Spielfläche
- F. Maßstab (Entfernungsseite oben)
- G. Aufstellungsbereich der Rebellen
- H. Initiativemarker
- I. Schiffskarte der Nebulon-B-Eskortfregatte mit Schubrad, Kommandorädern und Verteidigungsmarkern
- J. Staffelkarte der X-Flügler
- K. Schiffskarte der CR90- Korvette A mit Schubrad, Kommandorad und Verteidigungsmarkern
- L. Kommandomarker
- M. Würfel

6

- n. Schadensstapel
- O. Rundenmarker
- P. Manöverhilfe

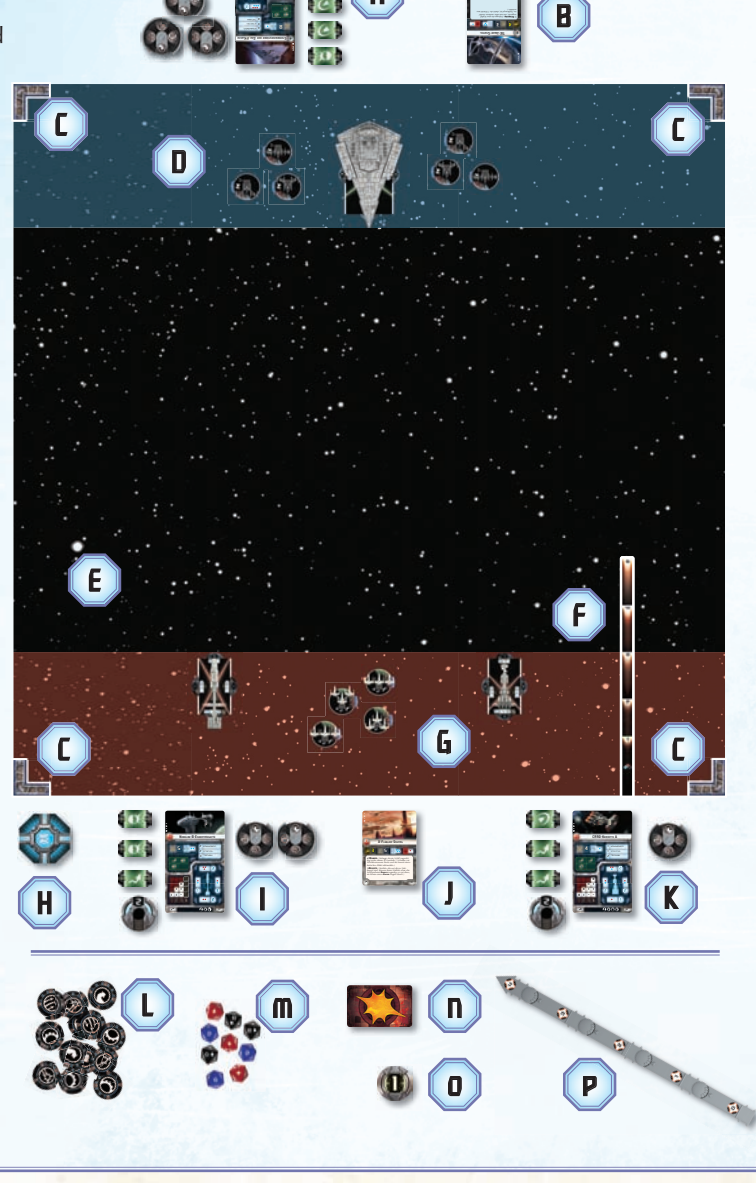

**A** 

### SPIELZIEL

*Star Wars: Armada* ist ein kompetitives Spiel, bei dem jeder Spieler eine Flotte aus Großkampfschiffen und Staffeln kontrolliert. Durch Kommandos, Angriffe und Manöver versucht man die gegnerische Flotte zu vernichten. Ziel ist es, bis zum Ende der sechsten Runde so viele gegnerische Streitkräfte wie möglich zu zerstören. Wenn alle Schiffe eines Spielers zerstört sind, endet das Spiel sofort.

### **SPIELVERLAUF**

*Star Wars: Armada* wird über sechs Runden gespielt. Jede Runde besteht aus folgenden Phasen:

- 1. **Kommandophase:** Die Spieler weisen allen ihren Schiffen Kommandoräder zu.
- 2. **Schiffsphase:** Abwechselnd greifen die Spieler mit ihren Schiffen an **und** bewegen sie.
- 3. **Staffelphase:** Abwechselnd bewegen die Spieler ihre Staffeln **oder** greifen mit ihnen an.
- 4. **Statusphase:** Alle Verteidigungsmarker werden spielbereit gemacht und der Initiativemarker wird umgedreht.

Am Ende der Statusphase legt der Spieler mit dem Initiativemarker den nächsthöheren Rundenmarker neben die Spielfläche. Dann beginnt die nächste Runde. Das Spiel geht weiter, bis eine Flotte alle Schiffe der anderen Flotte zerstört hat oder die sechste Runde zu Ende ist.

### PHASE 1: **KOMMANDOPHASE**

In dieser Phase verwenden beide Spieler gleichzeitig ihre Kommandoräder, um im Geheimen für jedes ihrer Schiffe ein Kommando zu wählen. Sobald sie aufgedeckt werden, gibt jedes Kommando seinem Schiff einen mächtigen Vorteil.

Um ein Kommando zu wählen, dreht man das Kommandorad so lange, bis das Symbol des gewünschten Kommandos vom Verschluss des Rads umrahmt wird. Dann legt man es **verdeckt** neben die Schiffskarte des Schiffs, **unter** alle anderen, bereits zugewiesenen Kommandoräder dieses Schiffs.

Da die Kommandoräder verdeckt platziert werden, kann jeder Spieler seine Strategie im Geheimen planen. Die Effekte der verschiedenen Kommandos werden auf S. 8 kurz erklärt.

In der ersten Kommandophase müssen die Spieler ihren Schiffen so viele Kommandoräder zuweisen, bis jedes Schiff Kommandoräder in Höhe seines Kommandowerts hat. Der Rebellenspieler muss ein Kommando für seine CR90 und zwei Kommandos für seine Nebulon-B wählen. Der imperiale Spieler muss drei Kommandos für seinen Sternenzerstörer der *Sieges-Klasse* wählen.

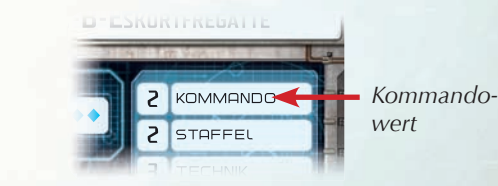

#### *Schiffskarte der Nebulon-B-Eskortfregatte*

In den Kommandophasen der folgenden Runden wählen die Spieler nur ein Kommando für jedes ihrer Schiffe, da in der Schiffsphase nur ein Rad pro Schiff aufgedeckt wird. Da neu gewählte Kommandos unter die bereits bestehenden gelegt werden, plant man häufig für eine spätere Runde.

Sobald beide Spieler mit dem Wählen ihrer Kommandos fertig sind, geht es weiter mit der Schiffsphase.

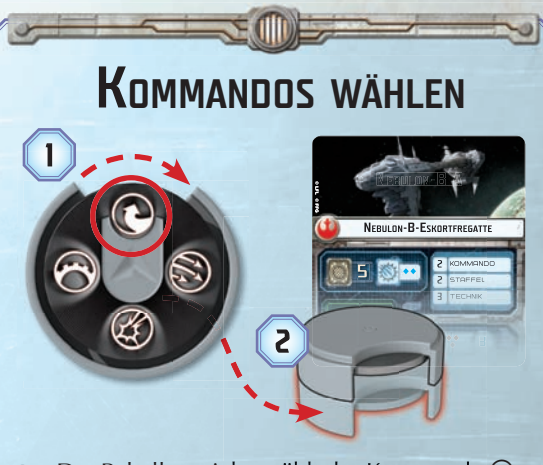

- 1. Der Rebellenspieler wählt das Kommando  $\bigcirc$ für seine Nebulon-B-Eskortfregatte, indem er ein nicht-zugewiesenes Kommandorad des Schiffs nimmt und die Scheibe so lange dreht, bis der Verschluss das  $\bigcirc$ -Symbol umrahmt.
- 2. Dann weist der Rebellenspieler das Kommandorad der Nebulon-B-Eskortfregatte zu, indem er es neben deren Schiffskarte legt. Da der Nebulon-B bereits ein Kommandorad zugewiesen wurde, muss er das neue  $\odot$ **-Kommando unter** das bereits vorhandene Kommandorad legen.

#### **KOMMANDOS**

Kommandos geben Schiffen verschiedenste Vorteile. Es folgt ein kurzer Überblick:

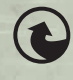

M **Navigieren:** Verändert den Schub und erhöht die Manövrierfähigkeit.

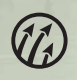

**CO** Staffel: Befiehlt nahegelegenen<br>
Staffeln sich vorzeitig zu bewegen und anzugreifen.

Q **Reparieren:** Stellt Schilde und Hüllenschaden wieder her.

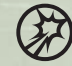

Feuer konzentrieren: Verstärkt einen einzelnen Angriff.

Jedes Kommando wird später in diesem Heft ausführlich erklärt.

In der ersten Runde des Trainingsszenarios kennt man das Spiel möglicherweise noch nicht gut genug, um seine Kommandos gezielt wählen zu können. Wer sich unsicher ist, kann folgende vorgeschlagene Kommandos der Reihe nach zuweisen (sodass das letzte in der Liste ganz unten im Stapel des jeweiligen Schiffs liegt).

- **CR90-Korvette:** Reparieren Q
- **Nebulon-B:** Navigieren  $\odot$ , Staffel  $\oslash$
- Sieg II-Klasse: Reparieren  $\mathcal{D}$ , Navigieren  $\mathcal{D}$ , Feuer konzentrieren ®

### PHASE 2: SCHIFFSPHASE

In dieser Phase aktivieren die Spieler abwechselnd ihre Schiffe.

Es beginnt der Spieler, der die Initiative hat. Er wählt eines seiner Schiffe und aktiviert es, indem er die folgenden Schritte der Reihe nach abhandelt:

- 1. Kommandorad aufdecken
- 2. Angreifen
- 3. Manöver ausführen

Nach Abschluss der Aktivierung eines Schiffs legt man das aufgedeckte Kommandorad **offen auf die Schiffskarte des Schiffs**, um anzuzeigen, dass das Schiff in dieser Runde bereits aktiviert wurde. Dann aktiviert der Gegner eines seiner eigenen nicht-aktivierten Schiffe. Falls ein Spieler keine nichtaktivierten Schiffe mehr hat, muss er passen. Dieser Vorgang wird so lange wiederholt, bis beide Spieler alle ihre Schiffe aktiviert haben.

#### KOMMANDORAD AUFDECKEN

In diesem Schritt deckt man das oberste Kommandorad vom Kommandoradstapel des gewählten Schiffs auf und legt es **offen neben das Schiffsmodell**. Falls man den vollen Effekt des aufgedeckten Kommandos in dieser Runde nutzen will, kann man das Rad zum passenden Zeitpunkt ausgeben. Möchte man den Effekt für eine spätere Runde aufsparen, gibt man das Rad sofort aus (indem man es offen auf die Schiffskarte des Schiffs legt) und platziert den passenden Kommandomarker neben dem Schiff.

Kommandomarker geben den Spielern die Flexibilität, gewählte Kommandos erst in späteren Runden zu nutzen. Allerdings ist der Effekt eines Kommandomarkers schwächer als der eines Kommandorads.

#### **ANGREIFEN**

In diesem Schritt kann das Schiff bis zu zwei Angriffe durchführen. Jeder Angriff geht von einer **HÜLLENSEKTION** aus; das Ziel muss im **FEUERWINKEL** dieser Hüllensektion liegen (siehe "Feuerwinkel und Hüllensektionen", S. 9).

Das Ziel des Angriffs kann entweder **eine** Hüllensektion eines feindlichen Schiffs oder eine oder mehrere feindliche Staffeln sein. Dann wirft der Angreifer die Angriffswürfel, um das feindliche Ziel zu beschädigen. Dies wird auf S. 13 ausführlich erklärt.

Nachdem das Schiff einen ersten Angriff durchgeführt hat, kann es einen zweiten Angriff durchführen. Dieser muss von einer **anderen Hüllensektion** ausgehen.

In der ersten Runde des Trainingsszenarios kann man den Schritt "Angreifen" überspringen, da die Schiffe und Staffeln ohnehin nicht in Angriffsreichweite sein werden.

#### MANÖVER AUSFÜHREN

In diesem Schritt muss das Schiff ein Manöver ausführen; man benutzt die Manöverhilfe, um den exakten Ort zu bestimmen, an den es sich bewegt. Die bewegte Strecke hängt vom aktuellen **SCHUB** des Schiffs ab, der auf seinem Schubrad angezeigt wird.

Um mit einem Schiff ein Manöver durchzuführen, handelt man folgende Schritte der Reihe nach ab:

- 1. Kurs bestimmen
- 2. Schiff bewegen

#### Kurs bestimmen

Zuerst bringt man die Manöverhilfe in ihre Ausgangsposition, in der alle Gelenke gerade sind. Dann kann man die Gelenke der Manöverhilfe nach links oder rechts bewegen, um Endposition und Flugrichtung des Schiffs zu verändern. Die **SCHUBTABELLE** auf der Schiffskarte gibt an, um wie viele Klicks jedes Gelenk von der Ausgangsposition wegbewegt werden darf (siehe Beispiel "Kurs bestimmen", nächste Seite). Jede Spalte der Schubtabelle entspricht der darunter stehenden Schubzahl.

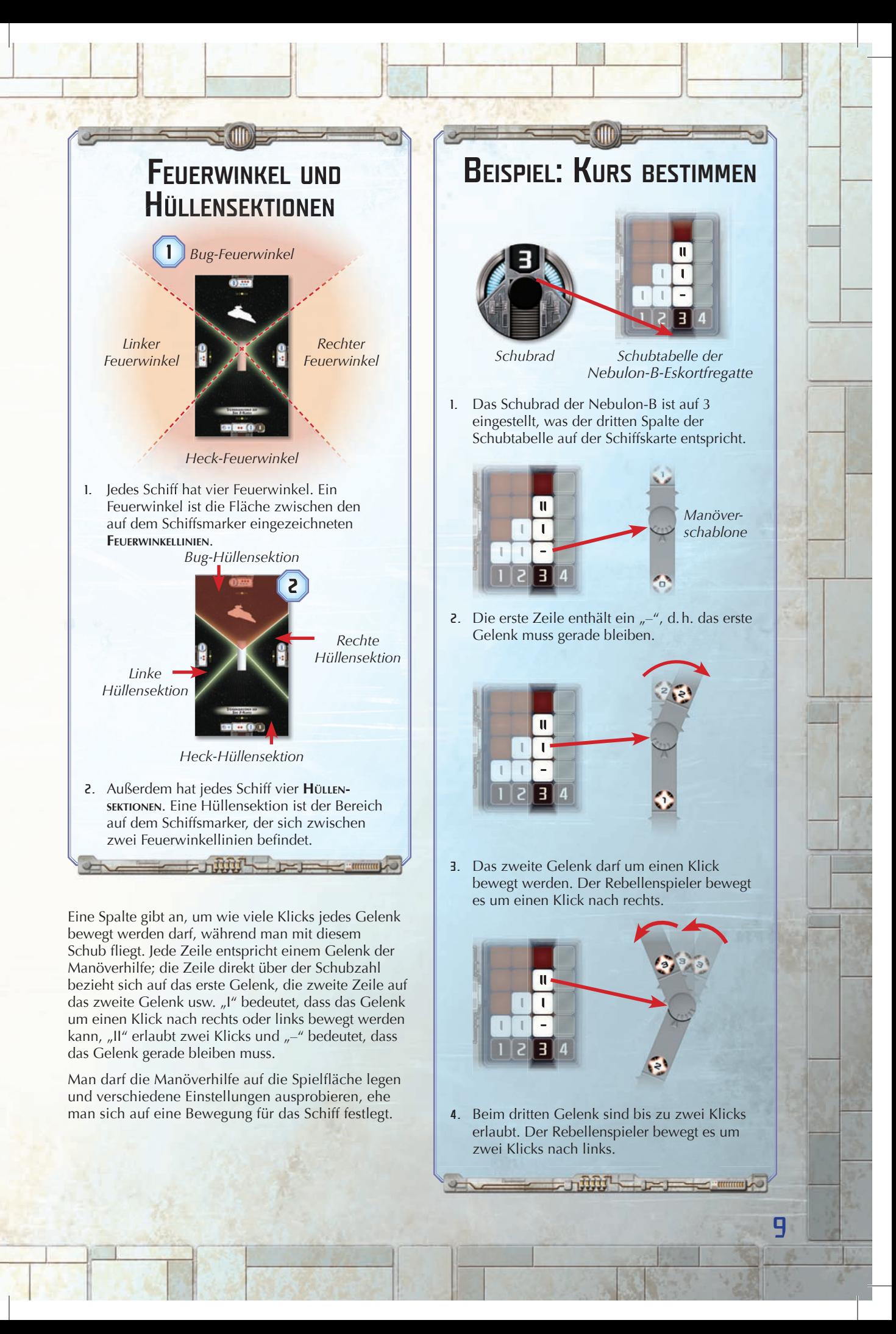

#### Schiff bewegen

Man legt die Manöverhilfe an eine Seite des Schiffs an, sodass die Stopper am geraden Ende der Hilfe in die Aussparungen an der Seite der Schiffsbasis passen. Bei korrekter Ausführung sollte die Vorderkante der Schiffsbasis parallel zur erhöhten Linie über den Stoppern liegen.

Dann drückt man die Manöverhilfe auf den Tisch und hebt das Schiff an, ohne sie zu verrücken. Das Schiff wird an das Gelenk unter der Zahl, die seinem aktuellen Schub entspricht, gesetzt. Die Aussparungen an der Schiffsbasis werden über die Plastikstopper dieses Gelenks geschoben.

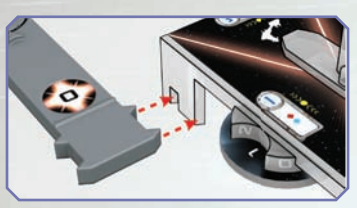

*Platzierung der Manöverhilfe*

Start- und Endposition des Schiffs müssen auf derselben Seite der Manöverhilfe liegen. Des Weiteren darf die Manöverhilfe nicht so platziert werden, dass das Schiff sie in seiner Endposition überschneiden würde. In diesem Fall muss die Hilfe vor der Bewegung an die andere Seite der Schiffsbasis angelegt werden.

Manchmal führt die Bewegung eines Schiffs zu Überschneidungen mit Staffeln oder anderen Schiffen. Mehr dazu auf S. 17.

### PHASE 3: STAFFELPHASE

Nachdem alle Schiffe aktiviert worden sind, geht man zur Staffelphase über. In dieser Phase werden alle Staffeln aktiviert, die nicht bereits durch O-Kommandos in der vorherigen Phase aktiviert worden sind. Eine Staffel, die in dieser Phase aktiviert wird, kann sich entweder bewegen oder angreifen, aber nicht beides.

Es beginnt der Spieler, der die Initiative hat. Er wählt eine seiner nicht-aktivierten Staffeln und aktiviert sie. Nach Abschluss der Aktivierung muss der Spieler wenn möglich eine zweite nicht-aktivierte Staffel aktivieren. Dann aktiviert sein Gegner auf dieselbe Weise zwei seiner eigenen Staffeln. Dieser Vorgang wird so lange wiederholt, bis alle Staffeln aktiviert wurden.

#### BEWEGUNG VON STAFFELN

Um eine Staffel zu bewegen, legt man den Maßstab mit der Entfernungsseite nach oben auf den Tisch, sodass das "Entfernung 1"-Ende des Maßstabs einen beliebigen Teil der Staffelbasis berührt. Dann nimmt man die Staffel und setzt sie an einen beliebigen Punkt entlang des Maßstabs. Dabei darf kein Teil der Basis jenseits der Entfernungskategorie liegen, die dem Schubwert der Staffel entspricht.

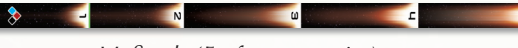

*Maßstab (Entfernungsseite)*

Die Staffel muss so platziert werden, dass sich kein Teil ihrer Basis mit einer anderen Staffel oder einem Schiff überschneidet.

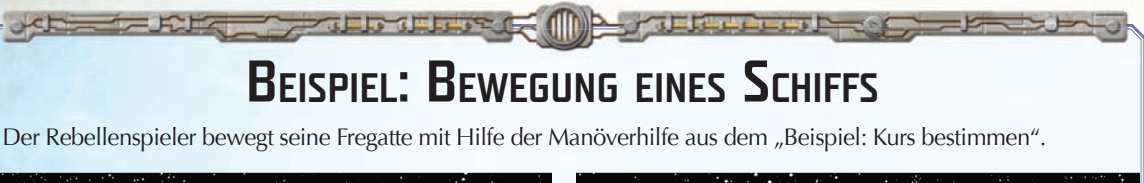

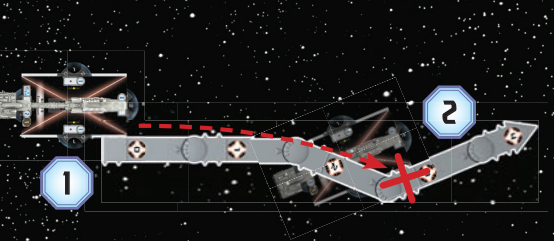

- 1. Der Rebellenspieler legt die Anfangsstopper der Manöverhilfe an die rechte Seite des Schiffs an.
- 2. Er stellt fest, dass sich das Schiff bei einer Bewegung an das Gelenk unter dem "Schub 3"-Segment mit der Manöverhilfe überschneiden würde. Er muss die Manöverhilfe also an die andere Seite des Schiffs anlegen.

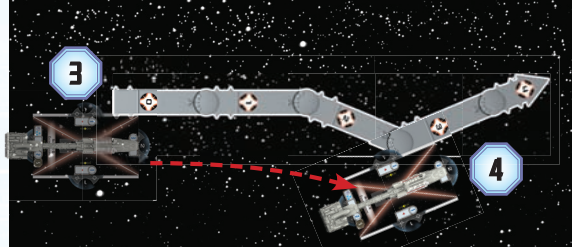

- 3. Er legt die Anfangsstopper der Manöverschablone an die linke Seite des Schiffs an.
- 4. Er drückt die Hilfe auf den Tisch und bewegt das Schiff an das Gelenk unter dem "Schub 3"-Segment. Dann bringt er es in seine Endposition, ohne dass es zur Überschneidung mit der Manöverhilfe kommt.

### BEWEGUNG VON STAFFELN

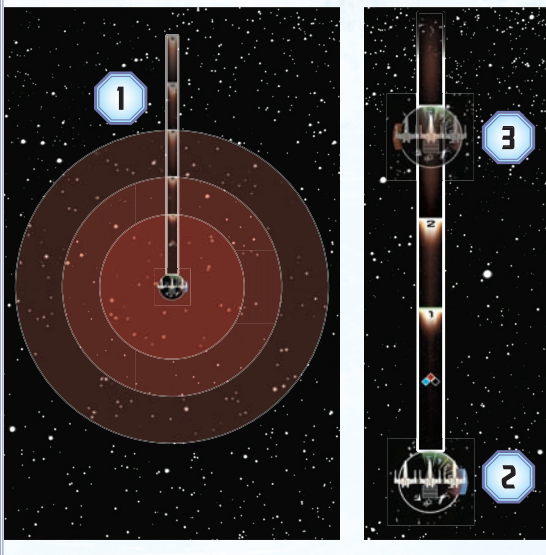

Der Rebellenspieler aktiviert eine X-Flügler-Staffel und legt den Maßstab mit der Entfernungsseite nach oben auf den Tisch.

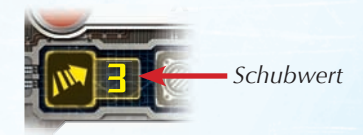

<sup>I</sup> **B** *(While attacking a ship, each of Staffelkarte der X-Flügler*

- 1. Die X-Flügler-Staffel hat einen Schubwert von 3, d. h. sie kann sich in beliebige Richtung an einen Punkt innerhalb von Entfernung 1–3 bewegen.
- 2. Der Rebellenspieler entscheidet, wohin er seine X-Flügler-Staffel bewegen will, und legt das "Entfernung 1"-Ende des Maßstabs an die Staffelbasis an.
- 3. Dann nimmt er die X-Flügler-Staffel und setzt sie ans Ende der Entfernungskategorie 3. Anschließend entfernt er den Maßstab von der Spielfläche.

**Summer** 

### ANGREIFEN MIT STAFFELN

Eine Staffel kann entweder eine feindliche Staffel oder eine Hüllensektion eines feindlichen Schiffs angreifen. Staffeln haben einen Feuerwinkel von 360° und können nur Ziele in Entfernung 1 angreifen. Mehr zum Angreifen mit Staffeln auf S. 13.

#### NAHKAMPF

Solange eine Staffel in Entfernung 1 zu einer feindlichen Staffel ist, sind diese Staffeln miteinander im **NAHKAMPF**. Für Staffeln im Nahkampf gelten folgende Regeln:

- Eine Staffel im Nahkampf kann sich nicht bewegen.
- Sobald eine Staffel im Nahkampf angreift, muss sie eine Staffel angreifen anstatt eines Schiffs.

Der Nahkampf ist ein wichtiges strategisches Element. Staffeln können einen Schutzschirm für Schiffe bilden oder aggressiv vorrücken und feindliche Staffeln binden.

#### AKTIVIERTE STAFFELN MARKIEREN

Immer wenn man eine Staffel aktiviert, schiebt man ihren Aktivierungsanzeiger auf die andere Seite,

sodass eine andere Farbe und ein anderes Symbol sichtbar werden. Nicht-aktivierte Staffeln erkennt man daran, dass Farbe und Symbol ihres Aktivierungsanzeigers mit dem Initiativemarker übereinstimmen.

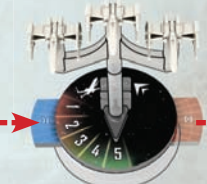

### PHASE 4: **STATUSPHASE**

*Aktivierungsanzeiger*

In dieser Phase werden erschöpfte Verteidigungsmarker spielbereit gemacht, indem man sie auf die spielbereite Seite dreht (mehr dazu später). Dann dreht der Spieler, der die Initiative hat, den Initiativemarker um. Die Farbe und das Symbol, die der Initiativemarker nun anzeigen, gibt an, welche Staffeln in der kommenden Runde als nicht-aktiviert gelten.

Am Ende der Phase legt der Spieler, der die Initiative hat, den Rundenmarker mit der nächsthöheren Zahl neben die Spielfläche. Dieser Marker gibt die Rundenzahl für die nächste Runde an. Dann beginnt eine neue Runde wieder mit der Kommandophase. Es wird weitergespielt, bis das Spiel endet.

### SPIELSIEG

Das Spiel endet sofort, wenn alle **Schiffe** eines Spielers zerstört sind. Dieser Spieler scheidet aus und sein Gegner wird zum Sieger erklärt.

Ist nach sechs Runden noch kein Spieler ausgeschieden, endet das Spiel und der Spieler mit den meisten Siegpunkten gewinnt. Man erhält Siegpunkte in Höhe der Gesamtkosten aller feindlichen Schiffe und Staffeln, die man zerstört hat. Die Kosten eines Schiffs bzw. einer Staffel sind unten rechts auf der jeweiligen Karte angegeben.

### SONSTIGE REGELN

Es folgen weitere Regeln, die für das Trainingsszenario benötigt werden.

### **KOMMANDOS**

Kommandos verstärken ein Schiff und steigern seine Leistungsfähigkeit. Der Effekt eines Kommandos hängt davon ab, ob man ein Kommandorad oder einen Kommandomarker dafür ausgibt. Es folgt eine ausführliche Beschreibung.

### NAVIGIEREN<sup>(</sup>

Sobald ein Schiff für eine Bewegung den Kurs bestimmt, kann es sein  $\bigcirc$ -Kommandorad ausgeben, um seinen Schub um 1 zu erhöhen oder zu verringern (Schiffe ändern ihren Schub hauptsächlich auf diese Weise). Außerdem darf es 1 Gelenk der Manöverhilfe um 1 Klick weiter bewegen, als die Schubtabelle normalerweise erlaubt. Der Minimalschub ist für alle Schiffe 0, der Maximalschub ist auf der Schubtabelle angegeben.

 $E$ in Schiff mit einem  $\odot$ -Kommandomarker kann diesen Marker beim Bestimmen des Kurses ausgeben, um seinen Schub um 1 zu erhöhen oder zu verringern.

**STAFFEL VZ** 

Nachdem ein Kommandorad mit diesem Symbol aufgedeckt worden ist, kann das Schiff sein  $@$ -Kommandorad ausgeben, um bis zu X befreundete Staffeln zu aktivieren (X ist der Staffelwert des Schiffs). Es kann nur Staffeln aktivieren, die in kurzer bis mittlerer Reichweite zu ihm sind (siehe Abbildung auf S. 13). Jede Staffel, die auf diese Weise aktiviert wird, kann sich (in beliebiger Reihen folge) bewegen **und** angreifen. Das Schiff wählt und aktiviert eine Staffel nach der anderen.

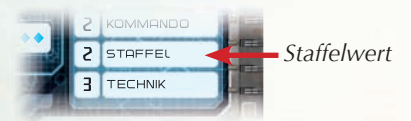

*Schiffskarte der Nebulon-B Eskortfregatte*

Ein Schiff mit einem @-Kommandomarker kann diesen Marker nach dem Aufdecken seines Kommandorads ausgeben, um 1 Staffel nach den oben genannten Regeln zu aktivieren.

## REPARIEREN<sup>(</sup>

Nachdem ein Kommandorad mit diesem Symbol aufge deckt worden ist, kann das Schiff sein Kommandorad ausgeben, um Technikpunkte in Höhe seines Technikwerts zu erhalten. Diese Punkte können in beliebiger Zahl und Kombination für folgende Effekte ausgegeben werden:

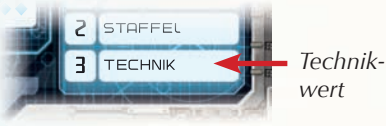

*Schiffskarte der Nebulon-B Eskortfregatte*

- **1 Punkt:** 1 Schild wird von einer Hüllensektion des Schiffs auf eine andere seiner Hüllensektionen verschoben (deren Maximalschildwert darf nicht überschritten werden).
- **2 Punkte:** In einer beliebigen Hüllensektion des Schiffs wird 1 Schild wiederhergestellt.
- **3 Punkte:** Eine beliebige offene oder verdeckte Schadenskarte des Schiffs wird abgelegt.

Ein Schiff mit einem Q-Kommandomarker kann diesen Marker nach dem Aufdecken seines Kommandorads ausgeben, um die Hälfte seines Technikwerts (aufgerundet) an Technikpunkten zu erhalten, die es für die oben genannten Effekte ausgeben darf.

### FEUER KONZENTRIEREN

Nachdem ein Schiff für einen Angriff gewürfelt hat, kann es sein  $\circledB$ -Kommandorad ausgeben, um 1 zusätzlichen Angriffswürfel zu erhalten. Dieser muss dieselbe Farbe wie ein bereits geworfener Würfel haben.

Ein Schiff mit einem  $\circledB$ -Kommandomarker kann diesen Marker nach dem Angriffswurf ausgeben, um einen Angriffswürfel neu zu würfeln.

#### **KOMMANDOMARKER**

Immer wenn man das Kommandorad eines Schiffs aufdeckt, kann man das Rad ausgeben, um den passenden Kommandomarker neben das Schiff zu legen. Ein Schiff kann maximal so viele Kommandomarker haben, wie sein Kommandowert beträgt, und es darf keinen Kommandomarker mehrfach haben

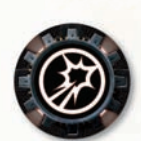

*Kommandomarker*

### **ANGREIFEN**

Im Folgenden wird erklärt, wie ein Schiff ein feindliches Schiff angreift. Für Staffeln gelten weitestgehend dieselben Regeln, was Angriff und Verteidigung betrifft. Die wenigen Ausnahmen werden unter "Angreifen mit Staffeln" und "Verteidigen mit Staffeln" erklärt.

Um anzugreifen, wählt man zuerst, von welcher Hüllensektion des Schiffs der Angriff ausgehen soll. Dann legt man die verteidigende Hüllensektion des Schiffs fest, das angegriffen werden soll. Die verteidigende Hüllensektion muss im Feuerwinkel und in ANGRIFFSREICHWEITE liegen (siehe "Ziel auswählen").

Nachdem die verteidigende Hüllensektion festgelegt worden ist, bestimmt der Angreifer, welche Angriffswürfel er bekommt. Diese sind bei der angreifenden Hüllensektion angegeben.

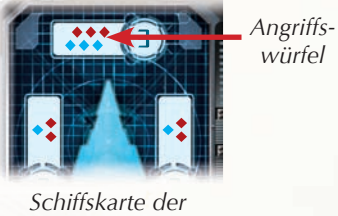

Sieg II *-Klasse*

Dann wirft der Angreifer seine Angriffswürfel. Für jedes gewürfelte Zielgenauigkeitssymbol (G) kann er einen Verteidigungsmarker des Verteidigers wählen, der bei diesem Angriff nicht ausgegeben werden darf. Dann kann der Verteidiger seine Verteidigungsmarker ausgeben, die es ihm auf verschiedenste Weisen erlauben, Schaden zu vermeiden (siehe S. 14).

Letztlich nimmt der Verteidiger Schaden in Höhe der verbleibenden Symbole für Treffer (\*) und kritische Treffer  $(\gg)$  – siehe S. 15.

#### ZIEL AUSWÄHLEN

Die verteidigende Hüllensektion muss im Feuerwinkel der angreifenden Hüllensektion liegen (siehe S. 9).

Außerdem muss die verteidigende Hüllensektion in Angriffsreichweite sein. Der Angreifer benutzt die Reichweitenseite des Maßstabs, um zu bestimmen in welcher Reichweite die gewählte Hüllensektion liegt (siehe S. 14). Jede Reichweitenkategorie gibt an, welche Angriffswürfelfarben bei einem Angriff auf diese Reichweite verwendet werden dürfen.

*kurz mittel groß*

*Maßstab (Reichweitenseite)*

**Beispiel**: In großer Reichweite darf ein Schiff nur rote Angriffswürfel verwenden. Hat die angreifende Hüllensektion keine roten Würfel, kann der Angriff nicht durchgeführt werden.

#### ANGREIFEN MIT STAFFELN

Staffeln haben keine Hüllensektionen, d. h sie müssen keine angreifende Hüllensektion festlegen.

Die Angriffswürfel, die eine Staffel zum Angriff auf Schiffe verwendet, stehen auf ihrer Staffelkarte.

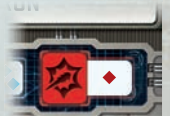

*(While attacking a ship, each of Angriffswürfel auf der Staffelkarte der X-Flügler*

 $\mathbf{u}$ 

13

Wenn eine Staffel einen Angriff durchführt, kann sie auf ein feindliches Schiff in Entfernung 1 zielen **(gemessen mithilfe der Entfernungsseite des Maß**stabs). Staffeln dürfen auf Entfernung 1 alle Würfelfarben verwenden, müssen aber alle beim Angriff gewürfelten ※ ignorieren.

**Expertise Report** 

**ANGRIFFSWÜRFEL** 

Angriffswürfel gibt es in drei Farben: rot, blau und schwarz. Jede Hüllensektion eines Schiffs verfügt über eine individuelle Kombination von Angriffswürfeln.

Die Farben der Angriffswürfel haben zwei Funktionen:

- 1. Sobald man ein Schiff aus einer größeren Entfernung angreift, können einige Würfelfarben nicht verwendet werden (siehe "Ziel auswählen").
- 2. Jede Würfelfarbe hat eine andere Zusammensetzung von Symbolen.

Folgende drei Symbole tauchen auf den Würfeln auf:

*Maßstab (Entfernungsseite)*

 $-\omega$ 

 $\begin{picture}(120,10) \put(0,0){\line(1,0){10}} \put(15,0){\line(1,0){10}} \put(15,0){\line(1,0){10}} \put(15,0){\line(1,0){10}} \put(15,0){\line(1,0){10}} \put(15,0){\line(1,0){10}} \put(15,0){\line(1,0){10}} \put(15,0){\line(1,0){10}} \put(15,0){\line(1,0){10}} \put(15,0){\line(1,0){10}} \put(15,0){\line(1,0){10}} \put(15,0){\line($ 

Zielgenauigkeit: Für jedes gewürfelte & wählt<br>der Angreifer einen der Verteidigungsmarker des Verteidigers. Der gewählte Marker darf bei diesem Angriff nicht verwendet werden.

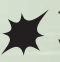

 $\boldsymbol{\mathcal{R}}$ 

٠

Treffer: Für jedes gewürfelte <sup>¥</sup> nimmt der Verteidiger 1 Schaden.

E**Kritischer Treffer: Falls sowohl Angreifer als auch Verteidiger Schiffe sind**, nimmt der Verteidiger für jedes gewürfelte  $\ddot{\mathcal{F}}$  1 Schaden und die erste ihm zugeteilte Schadenskarte wird offen zugeteilt.

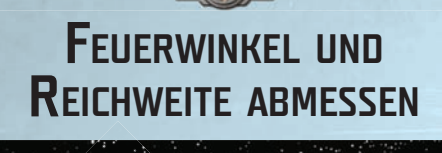

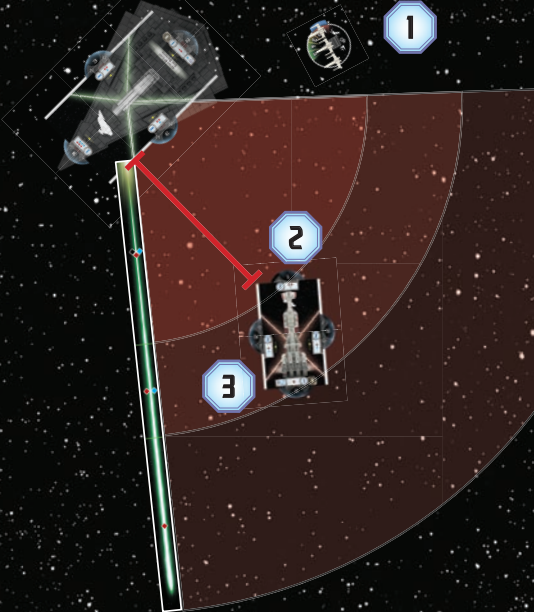

- 1. Die X-Flügler sind in kurzer Reichweite, aber nicht im linken Feuerwinkel der *Sieg II-*Klasse.
- 2. Die Bug-Hüllensektion der CR90-Korvette A ist in kurzer Reichweite und im linken Feuerwinkel der *Sieg II-*Klasse.
- 3. Die linke Hüllensektion der CR90-Korvette A ist in mittlerer Reichweite und im linken Feuerwinkel der *Sieg II-*Klasse.

#### **VERTEIDIGUNGSMARKER**

Jedes Schiff hat eine Reihe von Verteidigungsmarkern, die beim Verteidigen gegen einen Angriff auf das Schiff genutzt werden können, um einen Teil des Schadens zu vermeiden.

Nachdem die Angriffswürfel geworfen wurden und der Angreifer seine Zielgenauigkeitssymbole (G) ausgegeben hat, kann der Verteidiger einen oder mehrere seiner Verteidigungsmarker ausgeben. Es gibt folgende Möglichkeiten:

B**Umlenken:** Der Verteidiger wählt eine seiner Hüllensektionen, die an die verteidigende Hüllensektion angrenzt. Sobald er Schaden nimmt, darf er die verbleibenden Schilde der gewählten Sektion einen beliebigen Teil des Schadens nehmen lassen, bevor die verteidigende Hüllensektion den restlichen Schaden nimmt.

Ausweichen: Falls es sich um einen Angriff in großer Reichweite handelt, wählt der Verteidiger einen Angriffswürfel und negiert ihn. Handelt es sich um einen Angriff in mittlerer Reichweite wählt er einen Angriffswürfel, der neu gewürfelt werden muss. In kurzer Reichweite und Entfernung 1 ist dieser Marker wirkungslos.

C**Stabilisieren:** Nachdem die Schadenssumme berechnet wurde, verringert der Verteidiger sie auf die Hälfte (aufgerundet).

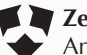

A**Zerstreuen:** Der Verteidiger negiert alle Angriffswürfel.

Wenn der Verteidiger einen spielbereiten Verteidigungsmarker ausgibt, dreht er ihn auf die erschöpfte Seite. Gibt er einen erschöpften Verteidigungsmarker aus, muss er ihn ablegen und in den Vorrat zurückgeben. In der Statusphase werden alle erschöpften Verteidigungsmarker wieder spielbereit gemacht.

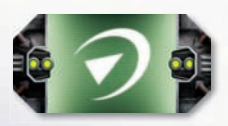

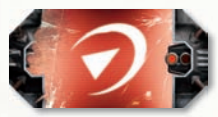

*Verteidigungsmarker (spielbereit)*

*Verteidigungsmarker (erschöpft)*

Der Verteidiger darf jeden einzelnen Verteidigungsmarker nur ein Mal pro Angriff ausgeben. Außerdem kann er pro Angriff maximal einen Verteidigungsmarker jedes Typs ausgeben. Falls der Schub des Verteidigers 0 ist, darf er keine Verteidigungsmarker ausgeben.

### **SCHADEN AN SCHIFFEN**

Immer wenn ein Schiff Schaden nimmt, erleidet es jeden Schadenspunkt einzeln. Um einen Schadenspunkt zu erleiden, verringert man die Schilde der vertei digenden Hüllensektion um 1, indem man das Schildrad auf die nächstkleinere Zahl einstellt. Sind keine Schilde mehr übrig, zieht man stattdessen eine Karte vom Schadensstapel und legt sie verdeckt neben die Schiffskarte.

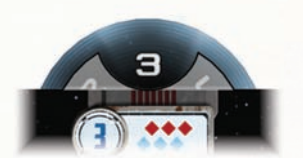

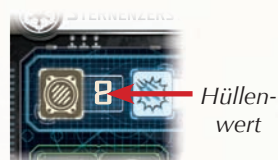

*Schildrad der* Sieg II-*Klasse*

*Schiffskarte der* Sieg II-*Klasse*

Falls ein Schiff jemals eine Anzahl an Schadenskarten hat, welche die Summe des Hüllenwert des Schiffs erreicht oder übersteigt, wird das Schiff zerstört, d. h. man entfernt das Modell zusammen mit all seinen Markern und anderen zugehörigen Komponenten von der Spielfläche.

#### Kritischer Effekt

Bevor der Verteidiger die Schadenssumme des Angriffs berechnet, kann der Angreifer einen kritischen Effekt ausführen. Falls der Angreifer mindestens 1 kritischen Treffer (※) gewürfelt hat, wird die **erste** Schadenskarte, die der Verteidiger erhält, offen zugeteilt.

Offene Schadenskarten zählen als Schaden gegen die Hülle des Schiffs und verursachen außerdem den auf der Karte beschriebenen Effekt. Sie bleiben so lange offen, bis sie durch einen Effekt umgedreht oder abgelegt werden.

#### VERTEIDIGEN MIT STAFFELN

Um eine Staffel anzugreifen, befolgt man dieselben Regeln wie für den Angriff auf ein Schiff mit folgenden Ausnahmen:

Staffeln haben keine Hüllensektionen, d. h. der Angreifer muss keine verteidigende Hüllensektion festlegen.

Beim Angriff auf eine Staffel verwendet der Angreifer den **ANTI-JÄGER**-Abschnitt seiner Karte, um die Zusammensetzung der Angriffswürfel zu bestimmen. Diese ist für alle Hüllensektionen gleich.

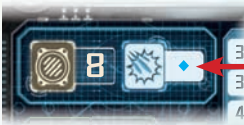

*Anti-Jäger-Angriffswürfel*

*Schiffskarte der* Sieg II-*Klasse*

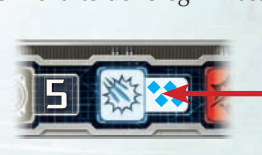

*Anti-Jäger-Angriffswürfel*

*Staffelkarte der X-Flügler*

#### Schaden an Staffeln

Wenn eine Staffel Schaden erleidet, verringert man ihre verbleibenden Hüllenpunkte um die entstandene Schadenssumme. Man dreht die Staffelscheibe so lange, bis der Pfeil der Basis auf die Zahl der verbleibenden Hüllenpunkte zeigt.

*Drehung der* 

Falls eine Staffel jemals 0 oder weniger Hüllenpunkte hat, ist sie zerstört, d. h. das Modell wird zusammen mit allen seinen Markern und anderen zugehörigen Komponenten von der Spielfläche entfernt. *Staffelscheibe*

Staffeln nehmen nur Schaden in Höhe der gewürfelten Treffer (\*); kritische Treffer (※) ignorieren sie.

#### Staffeln mit einem Schiff angreifen

Sobald ein Schiff eine Staffel angreift, kann es auf jede Staffel, die im Feuerwinkel und in Angriffsreichweite der angreifenden Hüllensektion liegt, einen Angriff durchführen. Jeder Angriff wird einzeln abgehandelt.

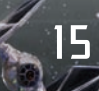

### BEISPIEL: ANGREIFEN

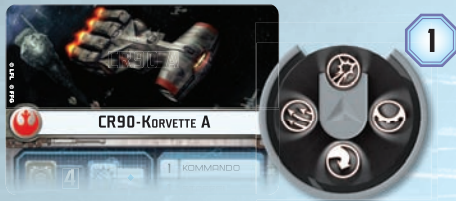

1. Der Rebellenspieler aktiviert seine CR90-Korvette A, deckt ein  $\circledR$ -Kommando auf und beschließt dann den Sternenzerstörer der *Sieg II-*Klasse *II*anzugreifen.

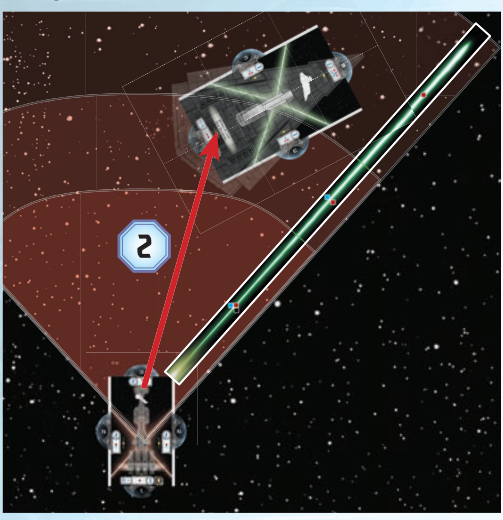

2. Er legt fest, dass die CR90 von ihrer Bug-Hüllensektion aus angreift und auf die Heck-Hüllensektion der *Sieg II*-Klasse zielt. Er misst Feuerwinkel und Reichweite, um zu bestätigen, dass die Heck-Hüllensektion der *Sieg II*-Klasse im Feuerwinkel seiner Bug-Hüllensektion liegt und dass der Angriff in mittlerer Reichweite erfolgt.

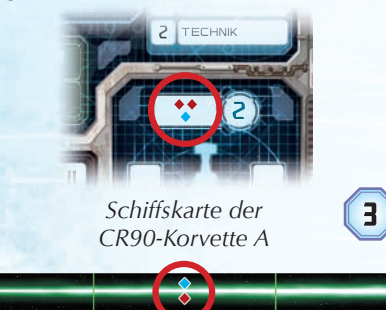

*mittlere Reichweite*

قاتب مناطح فالمتاز

3. Die CR90 hat 2 rote und 1 blauen Würfel in ihrer Bug-Hüllensektion. Da der Angriff in mittlerer Reichweite erfolgt, nimmt der Rebellenspieler alle 3 Würfel.

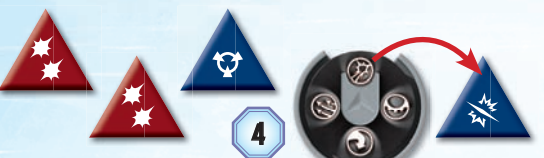

4. Der Rebellenspieler würfelt:  $4 \neq 1$  und  $1 \, \Delta$ . Er gibt das  $\circledB$ -Kommandorad aus, um einen zusätzlichen blauen Würfel zu erhalten. Mit diesem würfelt er 1 E.

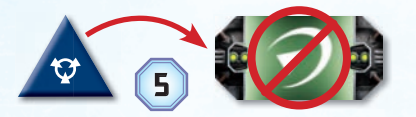

5. Der Rebellenspieler beschließt sein & auszuge ben, um die *Sieg II*-Klasse an der Nutzung ihres Umlenken-Markers zu hindern. Daraufhin beschließt der imperiale Spieler nur seinen Stabilisieren-Marker auszugeben. Der Gesamtschaden von 5 ( $\cancel{\#}$  +  $\cancel{\#}$  +  $\cancel{\#}$  +  $\cancel{\#}$  +  $\cancel{\#}$ ) wird auf 3 verringert (halbiert und aufgerundet).

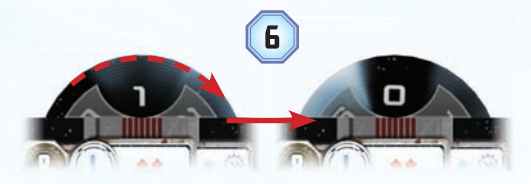

6. Die *Sieg II*-Klasse nimmt den ersten Schadenspunkt, welcher die Schilde seiner Heck-Hüllensektion auf 0 verringert.

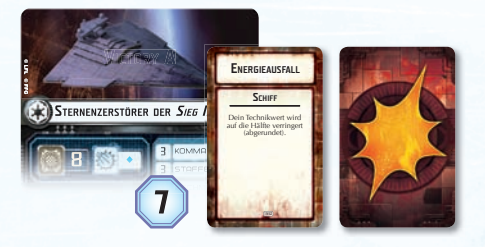

7. Dann erleidet die *Sieg II*-Klasse die restlichen beiden Schadenspunkte, die auf seine Hülle angerechnet werden. Für den ersten Schadenspunkt zieht der imperiale Spieler eine offene Schadenskarte, da der Rebellenspieler mindestens 1  $*$  gewürfelt hat. Den Effekt der Karte handelt er sofort ab. Dann zieht er für den zweiten Schadenspunkt eine verdeckte Schadenskarte. Beide legt er neben die Schiffskarte der *Sieg II*-Klasse.

### **ÜBERSCHNEIDUNGEN**

Staffeln dürfen nicht so platziert werden, dass sie sich mit anderen Staffeln oder Schiffen überschneiden. Wenn sich ein Schiff mit einem anderen Schiff oder einer Staffel überschneiden würde, wendet man je nach Art des betroffenen Modells folgende Regeln an:

### ÜBERSCHNEIDUNGEN MIT STAFFELN

Überschneidet sich ein Schiff am Ende seiner Bewegung mit einer oder mehreren Staffeln, führt das Schiff seine Bewegung normal zu Ende und schiebt alle Staffeln, mit denen es sich überschneiden würde, zur Seite. Dann setzt der andere Spieler (der sich gerade **nicht** bewegt hat) **alle** betroffenen Staffeln (egal wem sie gehören) neben das Schiff, sodass ihre Basen die des Schiffs berühren.

### ÜBERSCHNEIDUNGEN MIT SCHIFFEN

Überschneidet sich ein Schiff am Ende seiner Bewegung mit einem anderen Schiff, kann es die Bewegung **nicht** normal zu Ende führen. Stattdessen wird sein Schub vorübergehend um 1 verringert und es versucht sich mit diesem Schub zu bewegen. Dieser Vorgang wird so lange wiederholt, bis das Schiff eine Bewegung abschließen kann oder sein Schub vorübergehend auf 0 verringert wurde, in welchem Fall es an seinem Ausgangspunkt verbleibt.

Nach der Bewegung erhalten das Schiff, das sich bewegt hat, und das nächstgelegene Schiff, mit dem es zu einer Überschneidung kam, je 1 verdeckte Schadenskarte.

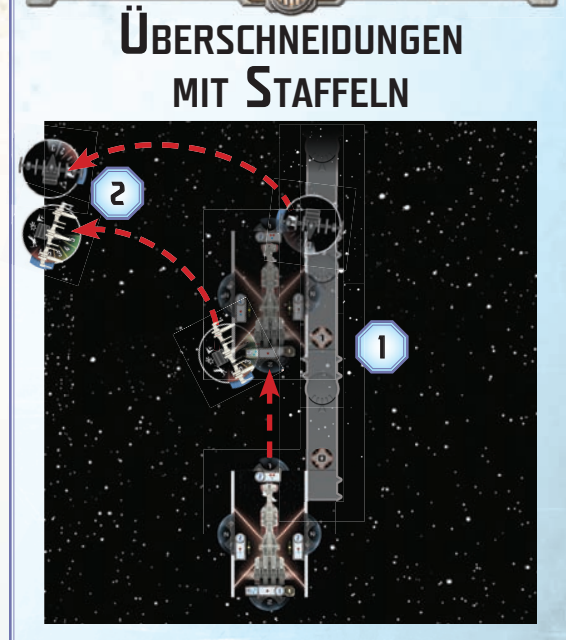

- 1. Die CR90 des Rebellenspielers will eine Bewegung mit Schub 2 ausführen, doch unter ihrer Endposition liegen eine TIE-Jäger- und eine X-Flügler-Staffel.
- 2. Der imperiale Spieler entfernt die beiden Staffeln, damit die CR90 ungehindert platziert werden kann.

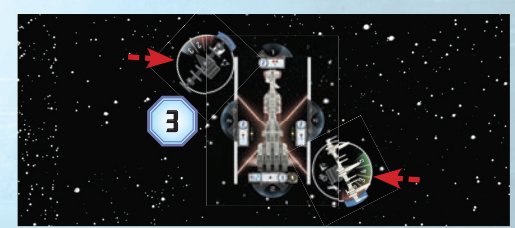

3. Dann platziert der imperiale Spieler die TIE-Jäger- und X-Flügler-Staffeln nach eigenem Ermessen. Einzige Voraussetzung ist, dass sie die CR90 berühren.

#### **GRÖSSENKATEGORIEN**

Jedes Schiff fällt in eine der folgenden Größenkategorien:

- **CR90-Korvette:** klein
- **Nebulon-B:** klein
- **Sternenzerstörer der** *Sieges***-Klasse:** mittelgroß

Größenkategorien haben keinen Spieleffekt, aber manche Karteneffekte nehmen Bezug auf sie. In kommenden Erweiterungen könnte es noch größere Schiffen geben.

### ÜBERSCHNEIDUNGEN MIT SCHIFFEN

THE REAL OF THE PROPERTY

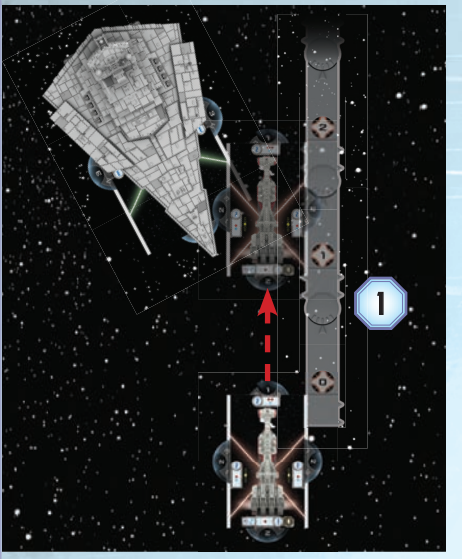

1. Die CR90 des Rebellenspielers will eine Bewegung mit Schub 2 durchführen, doch an ihrer Endposition liegt eine *Sieg II*-Klasse. Daher muss die CR90 ihren Schub vorübergehend um 1 verringern.

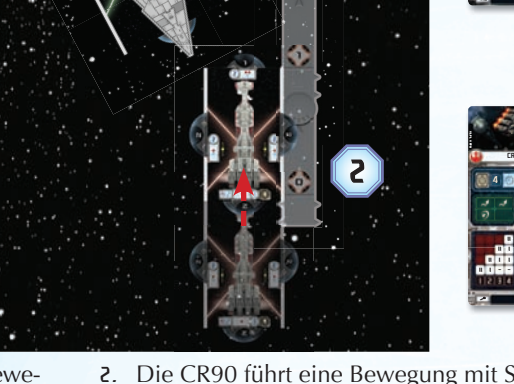

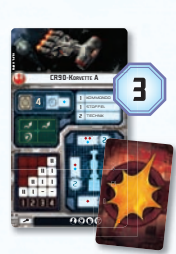

 $V$ STERNENZERSTÖRER DER SIEG II-KLASSE

3

8 **8 9 9** 8

I <sup>I</sup> 3

© FFG © LFL

- 2. Die CR90 führt eine Bewegung mit Schub 1 durch.
- 3. Dann erhalten sowohl die CR90 als auch die *Sieg II*-Klasse 1 verdeckte Schadenskarte.

### SCHLÜSSELWÖRTER DER **STAFFELN**

Jede Staffel profitiert von einem oder mehreren Schlüsselwörtern. Die Regeln für jedes Schlüsselwort sind auf den Staffelkarten abgedruckt. Als zusätzliche Gedächtnisstütze verfügen

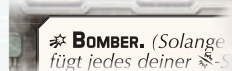

*Schlüsselwort auf der Staffelkarte der X-Flügler*

alle Staffelscheiben über ein Symbol für jedes ihrer Schlüsselwörter. Einzigartige Staffeln (z. B. Luke Skywalker) haben spezielle Sonderfähigkeiten, die auf ihren jeweiligen Staffelkarten erklärt werden.

### STOPP!

Jetzt kennt ihr alle nötigen Regeln für das Trainingsszenario. Falls während des Spiels Fragen auftauchen, könnt ihr im Referenzhandbuch nachschlagen.

Nach eurem ersten Spiel seid ihr bereit zu erfahren, wie man eigene Flotten zusammenstellt, mit Einsatzzielen spielt und alle weiteren Regeln anwendet (siehe S. 19-24).

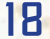

### **ERWEITERTE** REGELN

Nach Abschluss des Trainingsszenarios kann man sich den restlichen Grundregeln widmen, die für das Komplettspiel benötigt werden. Diese beinhalten Hindernisse, Flottenzusammenstellung und Einsatzziele.

### SICHTLINIE UND VER-SPERRTE ANGRIFFE

Sobald ein Schiff oder eine Staffel angreift, zieht man eine **SICHTLINE** zwischen Angreifer und Ziel. Staffeln und Schiffe haben verschiedene Punkte, von denen aus die Sichtlinie gezogen wird.

**Staffel:** Sobald die Sichtlinie von oder zu einer Staffel gezogen wird, verwendet man den Punkt der Staffelbasis, welcher der gegnerischen Staffel oder Hüllensektion am nächsten liegt.

**Schiff:** Sobald die Sichtlinie von oder zu einer Hüllensektion gezogen wird, verwendet man den aufgedruckten, gelben Zielpunkt dieser Hüllensektion.

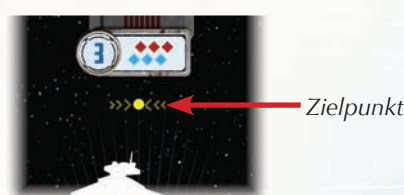

*Schiffsmarker der* Sieg II*-Klasse*

Falls die Sichtlinie eine Hüllensektion des verteidigenden Schiffs kreuzt, die nicht die verteidigende Hüllensektion ist, hat der Angreifer keine Sichtlinie und **muss ein anderes Ziel festlegen**. Gibt es kein zulässiges Ziel, kann er keinen Angriff durchführen.

Falls die Sichtlinie ein Hindernis oder drittes Schiff, das weder Angreifer noch Verteidiger ist, kreuzt, ist der Angriff **VERSPERRT**. Bei einem versperrtem Angriff muss der Angreifer auf einen Angriffswürfel seiner Wahl verzichten.

### BEISPIEL: SICHTLINIE

Mithilfe des Maßstabs zieht der imperiale Spieler Sichtlinien von der Bug-Hüllensektion der *Sieg II*-Klasse zu drei verschiedenen Hüllensektionen der CR90 sowie zu der X-Flügler-Staffel.

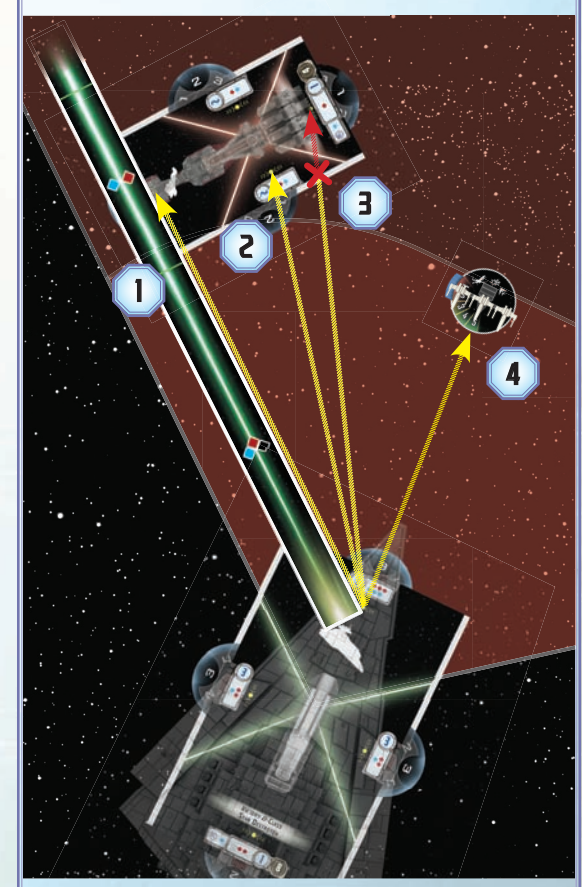

- 1. Er legt den Maßstab zwischen die Zielpunkte der Bug-Hüllensektion der *Sieg II*-Klasse und der Bug-Hüllensektion der CR90. Da die Linie keine andere Hüllensektion der CR90 kreuzt, kann die *Sieg II*-Klasse diese Sektion angreifen.
- 2. Er wiederholt den Vorgang und stellt fest, dass die *Sieg II*-Klasse auch zur linken Hüllensektion der CR90 Sichtlinie hat.
- 3. Zur Bug-Hüllensektion der CR90 hat sie keine Sichtlinie, da die Linie die linke Hüllensektion der CR90 kreuzt.
- 4. Für die X-Flügler-Staffel zieht der Spieler eine Linie zum nächstgelegenen Punkt der Basis der Staffel. Wie sich zeigt, darf die *Sieg II*-Klasse mit ihrem Angriff auf die X-Flügler-Staffel zielen.

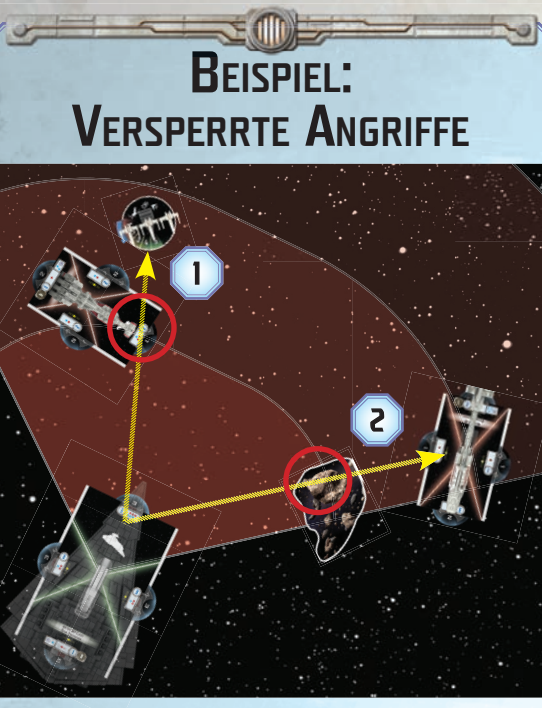

- 1. Der imperiale Spieler zieht die Sichtlinie zum nächstgelegenen Punkt der Basis der X-Flügler-Staffel. Da diese Linie die CR90- Korvette A kreuzt, ist der Angriff versperrt.
- 2. Jetzt zieht der imperiale Spieler die Sichtlinie zur Steuerbord-Hüllensektion der Nebulon-B. Diese Linie kreuzt ein Asteroidenfeld. Somit ist der Angriff ebenfalls versperrt.

### **HINDERNISSE**

Hindernisse sind Gefahrenquellen und Weltraumphänomene, die eine Schlacht beeinflussen können. Jedes Hindernis wird durch einen Marker dargestellt, der auf die Spielfläche gelegt wird. Hindernisse wirken sich wie folgt auf Schiffe und Staffeln aus.

 $=$  hiiiii

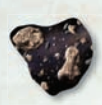

**Asteroidenfeld:** Ein Schiff, das sich mit diesem Hindernis überschneidet, erhält 1 offene Schadenskarte. Staffeln sind nicht betroffen.

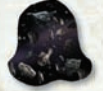

**Trümmerfeld:** Ein Schiff, das sich mit diesem Hindernis überschneidet, nimmt 2 Schaden an einer beliebigen Hüllensektion. Staffeln sind nicht betroffen.

 **Raumstation:** Ein Schiff, das sich mit diesem Hindernis überschneidet, darf eine seiner offenen oder verdeckten Schadenskarten ablegen. Eine Staffel, die sich mit diesem Hindernis überschneidet, darf einen Hüllenpunkt wiederherstellen.

Schiffe und Staffeln können sich ungehindert über Hindernisse hinwegbewegen. Nur ihre Endposition ist entscheidend.

### FLOTTENZUSAMMEN-**STELLUNG**

Bei einem Komplettspiel von *Star Wars: Armada* entscheidet jeder Spieler selbst, welche Schiffe, Staffeln und Aufwertungen er verwenden will.

Alle Schiffs-, Staffel- und Aufwertungskarten haben eine Zahl in der unteren rechten Ecke. Dies sind die **FLOTTENPUNKTEKOSTEN** des Schiffs, der Aufwertung bzw. jeder Staffel dieses Typs.

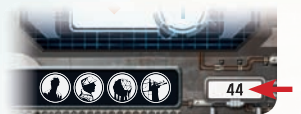

*Flottenpunktekosten*

*Schiffskarte der CR90-Korvette A*

Vor Spielbeginn müssen beide Spieler eine Flotte zusammenstellen. Dazu wählen sie beliebig viele Schiffs-, Staffel- und Aufwertungskarten, deren Gesamtkosten nicht höher als 300 Flottenpunkte sind.

Beim Zusammenstellen der Flotte weiß man nicht, welche Flotte der Gegner zusammenstellt. Erst im Schritt "Spielkomponenten nehmen" des vollständigen Spielaufbaus (siehe S. 23) werden alle Karten, Schiffe und Staffeln der Flotten gleichzeitig aufgedeckt.

### EINZIGARTIGE NAMEN

Das Spiel enthält viele berühmte Charaktere und Raumschiffe aus dem *Star Wars*-Universum. Jede dieser Figuren ist durch einen einzigartigen Namen auf der Karte gekennzeichnet, erkennbar an einem schwarzen Punkt (•) links vor dem Namen. Ein Spieler darf nie zwei oder mehr Karten mit gleichem einzigartigem Namen in seiner Flotte haben.

#### **STAFFELKARTEN**

Staffeln desselben Typs teilen sich eine Staffelkarte. Die darauf angegebenen Flottenpunktekosten beziehen sich auf eine Staffel dieses Typs und müssen für jedes weitere Staffel erneut bezahlt werden.

Manche Staffelkarten haben einzigartige Namen, da sie von berühmten Piloten aus dem *Star Wars*-Universum angeführt werden. Im Gegensatz zu normalen Staffeln verfügen sie über spezielle Sonderfähigkeiten und Verteidigungsmarker. Eine einzigartige Staffel verwendet ihre eigene Staffelkarte und nicht die gemeinsame ihres Typs.

Ein Spieler darf jede einzigartige Staffel nur ein Mal in seiner Flotte haben. Einzigartige Staffeln verwenden die Rückseite der Staffelscheibe ihres Typs. Darauf befindet sich dieselbe Illustration wie auf ihrer einzigartigen Staffelkarte.

#### **FLOTTENZUSAMMENSTELLUNG MIT DEM GRUNDSPIEL**

Normalerweise bringt jeder Spieler seine eigenen Schiffe und Spielkomponenten zu einer Partie von *Star Wars: Armada* mit.

Falls die Spieler mit einem einzigen Grundspiel spielen möchten, werden die Spielkomponenten unter ihnen aufgeteilt. Ein Spieler erhält alle Rebellenkarten, der andere alle imperialen Karten. Die verbleibenden Aufwertungskarten werden gemischt und zufällig verteilt.

Anschließend stellen die Spieler gleichzeitig und im Geheimen ihre Flotten zusammen. Sie haben 180 Flottenpunkte zur Verfügung. Dann kann das Spiel aufgebaut werden.

#### **AUFWERTUNGSKARTEN**

Schiffe können mit Aufwertungen wie Ionenkanonen oder berühmten Admirälen ausgestattet werden. Die Aufwertungsleiste an der Unterseite jeder Schiffskarte gibt an, mit welchen Aufwertungen das Schiff ausgestattet werden kann. Für jedes Symbol in der Leiste kann man das Schiff mit einer Aufwertungskarte, die dasselbe Symbol hat, ausstatten.

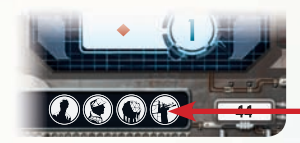

*Aufwertungssymbole*

*Schiffskarte der CR90-Korvette A*

#### Fraktionsspezifische Aufwertungen

In der Regel können Aufwertungskarten von Schiffen aller Fraktionen genutzt werden, es sei denn, es befindet sich ein Fraktionssymbol neben den Flottenpunktekosten der Karte. Eine Karte mit Rebellensymbol kann nur von Rebellenflotten verwendet werden, eine Karte mit imperialem Symbol nur von imperialen Flotten.

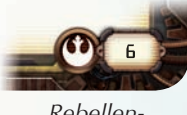

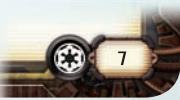

*Rebellen-Aufwertung*

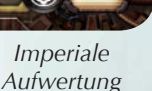

#### Modifikation-Aufwertungen

Einige Aufwertungskarten haben die Eigenschaft "Modifikation". Jedes Schiff darf mit maximal einer Aufwertung mit der Eigenschaft "**Modifikation"** ausgestattet werden.

#### **Titel**

Bei Titel-Aufwertungen ist unten links ein spezielles Schiffssymbol abgebildet. Nur Schiffe mit entsprechendem Symbol können mit diesen Karten ausgestattet werden. Jedes Schiff darf maximal **eine** Titel-Karte haben.

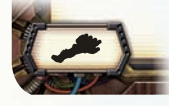

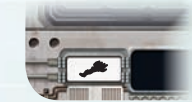

*Aufwertung mit Schiffssymbol*

*Symbol auf der Schiffskarte der CR90-Korvette A*

#### Commander

Commander-Aufwertungen erkennt man daran, dass sie ein <sup>D</sup>-Symbol auf der Kartenrückseite und kein Symbol in der unteren linken Ecke aufweisen. Jedes Schiff kann mit einem Commander ausgestattet werden, egal welche Symbole es in seiner Aufwertungsleiste hat, aber es darf nicht mehr als einen Commander haben. Ein Schiff, das mit einer Commander-Karte ausgestattet ist, zählt als **FLAGGSCHIFF**.

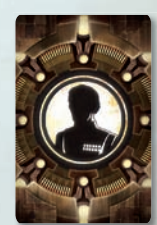

*Commander-Aufwertung*

#### Verwendung von Aufwertungskarten

Viele Effekte von Aufwertungskarten treten zu einem be stimm ten Zeitpunkt ein, der auf der jeweiligen Karte genannt ist. Manche Karten verfügen über eine der folgenden Einleitungen, die angeben, wann die Karte genutzt werden kann:

- Effekte, die Angriffswürfel modifizieren, z. B. indem sie Bonuswürfel geben, Ergebnisse verändern oder neu würfeln lassen, können nach dem Angriffswurf abgehandelt werden.
- "※:" beschreibt einen kritischen Effekt; siehe S. 22.
- " $\odot$ :" und andere Effekte, die durch ein Kommandosymbol eingeleitet werden, können abgehandelt werden, während das Schiff das entsprechende Kommando abhandelt.

Einige Karteneffekte erfordern, dass man die Karte erschöpft. Dazu dreht man sie um 90° Grad im Uhrzeigersinn. Erschöpfte Karten können nicht noch ein mal erschöpft werden, sprich, das Schiff kann den Effekt der Karte nicht noch einmal benutzen. In der Statusphase werden alle erschöpften Aufwertungskarten wieder spielbereit gemacht, indem man sie um 90° gegen den Uhrzeigersinn dreht. Spielbereite Karten können wieder erschöpft werden.

#### Siegpunkte für Aufwertungskarten

Sobald am Ende des Spiels die Siegpunkte berechnet werden, addiert man die Gesamtkosten aller Aufwertungskarten eines Schiffs zu dessen Flottenpunktekosten hinzu.

21

#### EINSCHRÄNKUNGEN BEI DER **FLOTTENZUSAMMENSTELLUNG**

Zusätzlich zu den bisher erklärten Regeln gelten folgende Einschränkungen für die Zusammenstellung einer Flotte:

- Die Flotte muss entweder zur Fraktion der Rebellen oder zur Fraktion des Imperiums gehören. Sie darf keine Schiffe, Staffeln oder Aufwertungen der gegnerischen Fraktion enthalten. Diese Karten sind durch das jeweilige Fraktionssymbol markiert.
- Die Flotte muss ein Flaggschiff haben (d. h. ein Schiff, das mit einer Commander-Karte ausgestattet ist). Sie darf nicht mehrere Flaggschiffe enthalten.
- Maximal ein Drittel der Flottenpunkte dürfen für Staffeln ausgegeben werden.
- Die Flotte muss drei Einsatzzielkarten enthalten, eine aus jeder Kategorie (siehe rechts).

### KRITISCHE EFFEKTE

Kritische Effekte sind verheerende Spieleffekte, die der Angreifer während eines Angriffs abhandeln kann, **bevor** der Gesamtschaden berechnet wird. Voraussetzung ist, dass er mindestens ein ※ in seinem Angriffspool hat. Pro Angriff kann der Angreifer **nur einen** kritischen Effekt abhandeln.

Auf Aufwertungskarten werden kritische Effekte durch ein " \*\*: " eingeleitet. Bei manchen kritischen Effekten ist zusätzlich eine

**BLAUES** &: Ersch Verteidigungs

Verteidigers. *Kritischer Effekt auf einer Aufwertungskarte*

Farbe angegeben. In dem Fall muss das  $\ddot{\ddot{\mathcal{R}}}$  auf einem Würfel dieser Farbe sein, damit der kritische Effekt abgehandelt werden kann.

Der normale kritische Effekt lautet:

**•**  $\ddot{\gg}$ **: Falls dem Verteidiger durch diesen Angriff** mindestens 1 Schadenskarte zugeteilt wird, teile ihm die erste Schadenskarte offen zu.

Sofern nichts anderes angegeben ist, können Staffeln keine kritischen Effekte abhandeln oder erleiden.

### ID-MARKER

ID-Marker müssen verwendet werden, um Flaggschiffe zu identifizieren und gleiche Schiffe voneinander zu unterscheiden. Dies ist wichtig, um festzuhalten, welc he Aufwertungen, Schadenskarten und Kommandoräder welchem Schiff zugewiesen sind.

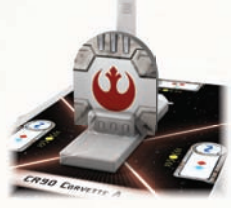

*Schiffsbasis mit Flaggschiffs-ID-Marker*

Um eine ID zuzuweisen, steckt man einen Schiffs-ID-Marker in den Schlitz hinter der Haltestange des Schiffs. Dann legt man den passenden Schiffskarten-ID-Marker auf die Schiffskarte dieses Schiffs.

### **EINSATZZIELE**

Einsatzzielkarten sorgen für mehr Abwechslung, bieten eine Hintergrundgeschichte für die Schlacht und verändern die Siegpunktewertung. Es gibt drei Kategorien von Einsatzzielen:

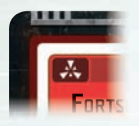

**Angriff:** Angriffs-Einsatzziele nennen in der Regel ein oder mehrere Schiffe, die zusätzliche Siegpunkte geben, wenn man FORTS sie beschädigt oder zerstört.

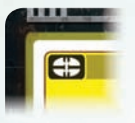

**Verteidigung:** Verteidigungs-Einsatzziele verändern die Spielfläche, sodass ein Spieler einen entscheidenden Vorteil erhält.

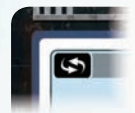

**Navigation:** Navigations-Einsatzziele belohnen Spieler, die aggressiv und präzise vorrücken.

Einsatzzielkarten können spezielle Aufbauregeln enthalten, die beim Spielaufbau beachtet werden müssen. Sie können auch Sonderregeln aufweisen, die beim Spiel mit diesen Einsatzzielen gelten. Einige Einsatzziele erlauben es den Spielern, Siegmarker zu sammeln. Am Ende des Spiels ist jeder Siegmarker so viele Siegpunkte wert, wie unten rechts auf der Einsatzzielkarte angegeben ist.

#### VERWENDUNG VON EINSATZZIELKARTEN

Beim Zusammenstellen der Flotten wählt jeder Spieler drei Einsatzzielkarten, von denen jede aus einer anderen Kategorie stammen muss. Jeder Spieler bringt also drei Einsatzzielkarten zum Spiel mit.

Im Schritt "Einsatzziel wählen" des Spielaufbaus, sieht der **ERSTE SPIELER** (also derjenige, der die Initiative hat) alle drei Einsatzzielkarten des **ZWEITEN SPIELERS** an und wählt eine, die das Einsatzziel dieser Partie wird. Die übrigen Einsatzzielkarten des zweiten Spielers sowie alle Einsatzzielkarten des ersten Spielers werden in dieser Partie nicht benutzt.

### ZUFÄLLIGES EINSATZZIEL

Falls nur mit dem Grundspiel gespielt wird, sollte die Einsatzzielkarte zufällig bestimmt werden. Im Schritt "Einsatzziel wählen" des Spielaufbaus mischt der zweite Spieler alle Einsatzzielkarten zu einem Stapel. Dann zieht er zwei davon und wählt eine aus, die das Einsatzziel dieser Partie wird.

### VOLLSTÄNDIGER **SPIELAUFBAU**

Sobald man sich mit den Spielregeln vertraut gemacht hat, kann man die Regeln für den vollständigen Spielaufbau verwenden. Dazu handelt man folgende Schritte der Reihe nach ab (siehe auch: Abbildung auf S. 24).

1. **Spielfläche und Startgebiet abstecken:** Eine 90x180 cm große Spielfläche wird freigeräumt. Anschließend steckt man mithilfe des Maßstabs ein 90x120 cm großes Startgebiet ab, indem man die Startgebietsmarker 30 cm von den kurzen Seiten der Spielfläche entfernt platziert. Die Spieler sitzen sich an den 180 cm langen Spielflächenrändern gegenüber.

Falls nur mit den Schiffen und Staffeln aus dem Grundspiel gespielt wird, verwendet man eine 90x90 cm große Spielfläche, die gleichzeitig auch als Startgebiet fungiert.

- 2. **Spielkomponenten nehmen:** Jeder Spieler legt seine Schiffe, Staffeln und Karten neben die Spielfläche in die Nähe seines Spielflächenrands. Alle Schildräder und Staffelscheiben werden auf ihre maximalen Schild- bzw. Hüllenwerte eingestellt. Dann werden die Aktivierungsanzeiger aller Staffeln so positioniert, dass das blaue Ende mit dem  $\leq$ -Symbol sichtbar ist. Jedem Schiff und jeder einzigartigen Staffel werden die passenden Verteidigungsmarker zugewiesen. Dann nimmt sich jeder Spieler genügend Kommando- und Schubräder für seine Flotte. Bei Bedarf werden den Schiffen und Staffeln ID-Marker zugewiesen.
- 3. **Initiative bestimmen:** Der Spieler, dessen Flotte weniger Flottenpunkte gekostet hat, entscheidet, wer erster Spieler wird. Der erste Spieler legt den Initiativemarker mit der  $\leq$ -Seite nach oben neben seinen Spielflächenrand. Bei Gleichstand wird eine Münze geworfen und der Sieger entscheidet, wer erster Spieler wird.
- 4. **Einsatzziel wählen:** Der erste Spieler sieht alle drei Einsatzzielkarten seines Gegners an und wählt eine, die das Einsatzziel dieser Partie wird (siehe S. 22).
- 5. **Hindernisse platzieren:** Beginnend mit dem zweiten Spieler wechseln sich die Spieler mit dem Wählen und Platzieren der sechs Hindernisse auf der Spielfläche ab. Hindernisse müssen innerhalb des Startgebiets platziert werden und müssen jenseits von Entfernung 3 zu den Spielflächenrändern und jenseits von Entfernung 1 zueinander liegen.

Falls nur mit den Schiffen und Staffeln aus diesem Set gespielt wird, platziert man nur vier Hindernisse.

6. **Schiffe aufstellen:** Beginnend mit dem ersten Spieler wechseln sich die Spieler mit dem Aufstellen ihrer Streitkräfte im Startgebiet ab. Ein Aufstellungsspielzug besteht aus der Platzierung eines Schiffs oder zweier Staffeln.

- Schiffe müssen im eigenen Aufstellungsbereich platziert werden. Der Aufstellungsbereich eines Spielers ist der Teil des Startgebiets, der in Entfernung 1-3 zu seinem Spielflächenrand liegt.
- Sobald man ein Schiff platziert, muss man dessen Schubrad auf einen Wert einstellen, der laut Schubtabelle des Schiffs zulässig ist.
- Staffeln müssen innerhalb von Entfernung 1-2 zu einem befreundeten Schiff platziert werden.
- Falls man nur noch eine Staffel übrig hat und zwei platzieren müsste, kann man sie erst dann platzieren, wenn man alle seine Schiffe platziert hat.
- 7. **Sonstige Komponenten vorbereiten:** Die Schadens karten werden gemischt und zusammen mit den Kommandomarkern, der Manöverhilfe, dem Maßstab und dem Rundenmarker mit der 1 neben die Spielfläche gelegt.
- 8. **Aufräumen:** Die Startgebietsmarker werden von der Spielfläche entfernt.

Sobald der Spielaufbau abgeschlossen ist, kann man mit der ersten Spielrunde beginnen.

#### WIE GEHT ES WEITER?

Jetzt kennt ihr alle Grundregeln von *Star Wars: Armada.* Falls während des Spiels Fragen auftauchen, könnt ihr im Referenzhandbuch nachschlagen. Das Referenzhandbuch enthält vollständige Regelerläuterungen zu allen Themen und listet viele Ausnahmen auf, die in diesem Heft übersprungen wurden.

Um eine Standardflotte mit 300 Punkten zusammen stellen zu können, werdet ihr weitere Schiffe, Staffeln und Aufwertungen benötigen. Sie sind in separaten Erweiterungspacks erhältlich.

© & TM Lucasfilm Ltd. No part of this product may be reproduced without specific permission. Fantasy Flight Supply is a TM of Fantasy Flight Publishing, Inc. Fantasy Flight Games and the FFG logo are ® of Fantasy Flight Publishing, Inc. German version publsihed by Heidelberger Spieleverlag. Retain this information for your records. Actual components may vary from those shown. Made in China. NOT INTENDED FOR USE BY PERSONS AGES 13 YEARS OR YOUNGER.

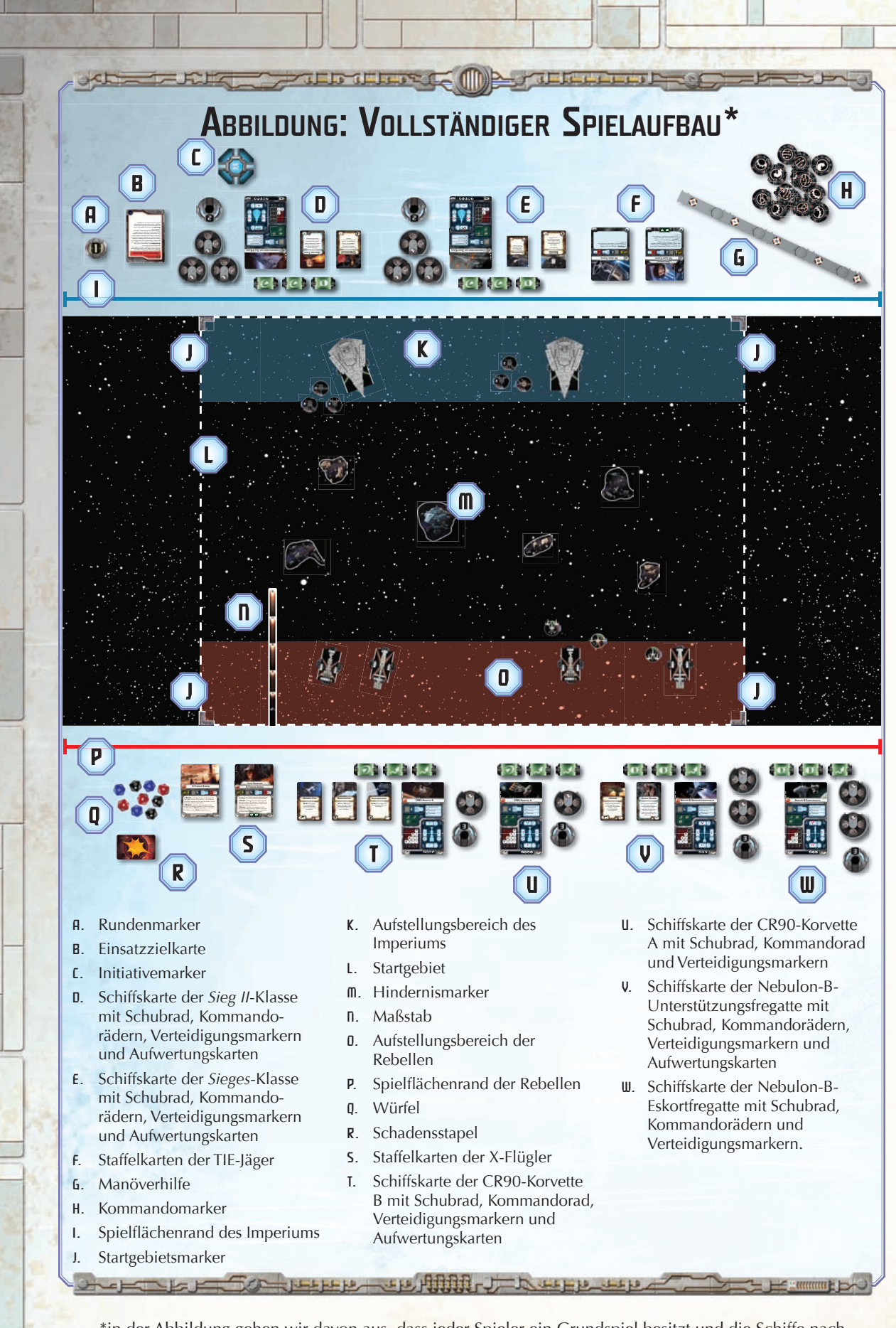

\*in der Abbildung gehen wir davon aus, dass jeder Spieler ein Grundspiel besitzt und die Schiffe nach Fraktionen aufgeteilt wurden.